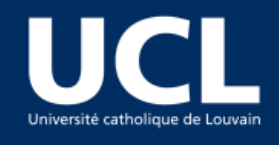

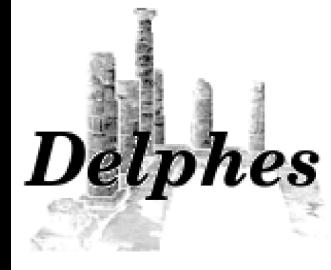

*Delphes*

A framework for fast simulation of a generic collider experiment

Séverine Ovyn, Xavier Rouby

Université catholique de Louvain, Belgium Center for Particle Physics and Phenomenology (CP3)

*UCLouvain 2009 -- 17/09/2009*

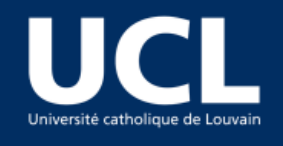

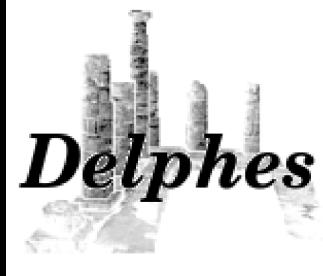

BUT also... Tutorial **Motivations Simulation** Conclusion

*References*

Website :

<http://www.fynu.ucl.ac.be/delphes.html>

News / Download / User manual / FAQ Current version: Delphes V 1.8

Paper + User manual :

 [arXiv:0903.2225\[hep-ph\]](http://arxiv.org/abs/0903.2225)

DELPHES, a framework for fast simulation of a generic collider experiment

S. Ovyn, X. Rouby and V. Lemaître Center for Particle Physics and Phenomenology (CP3) Université catholique de Louvain B-1348 Louvain-la-Neuve, Belgium

Contacts :

17/09/2009 Severine.ovyn@uclouvain.be [xavier.rouby@cern.ch](mailto:xavier.rouby@cern.ch)

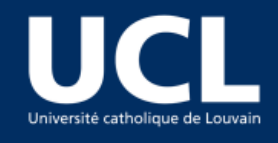

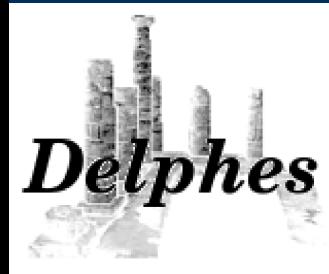

BUT also... **Tutorial Motivations Simulation** Conclusion

### *Motivation: from theory to detectors...*

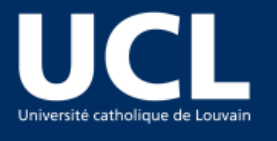

# elphes

Knowing if theoretical predictions will be visible and measurable in a high energy experiment is complex and requires several steps:

*From theory to detectors...*

X. Rouby S. Ovyn

BUT also... Tutorial **Motivations Simulation** 

Conclusion

**1°** Development of a new model

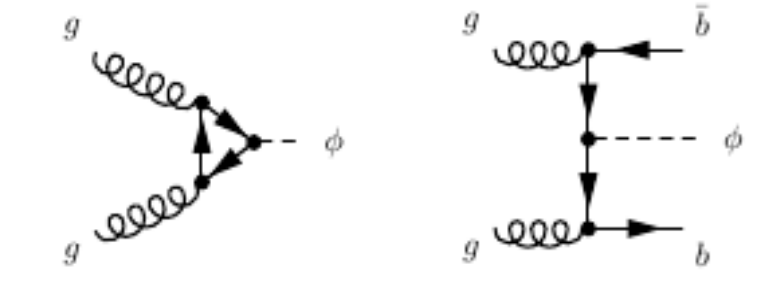

**2°** Implementation and generation of hard interaction

- MadGraph/MadEvent (MG/ME)
- CalcHep

simulation **Detector simulation Hard interaction Detector Hadronisation, parton showers**

**3°** Simulation of hadronisation and parton showers

- Pythia
- Herwig

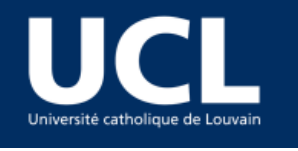

### *Complexity of HE detectors...*

**4°** Simulation of the response of a high energy experiment

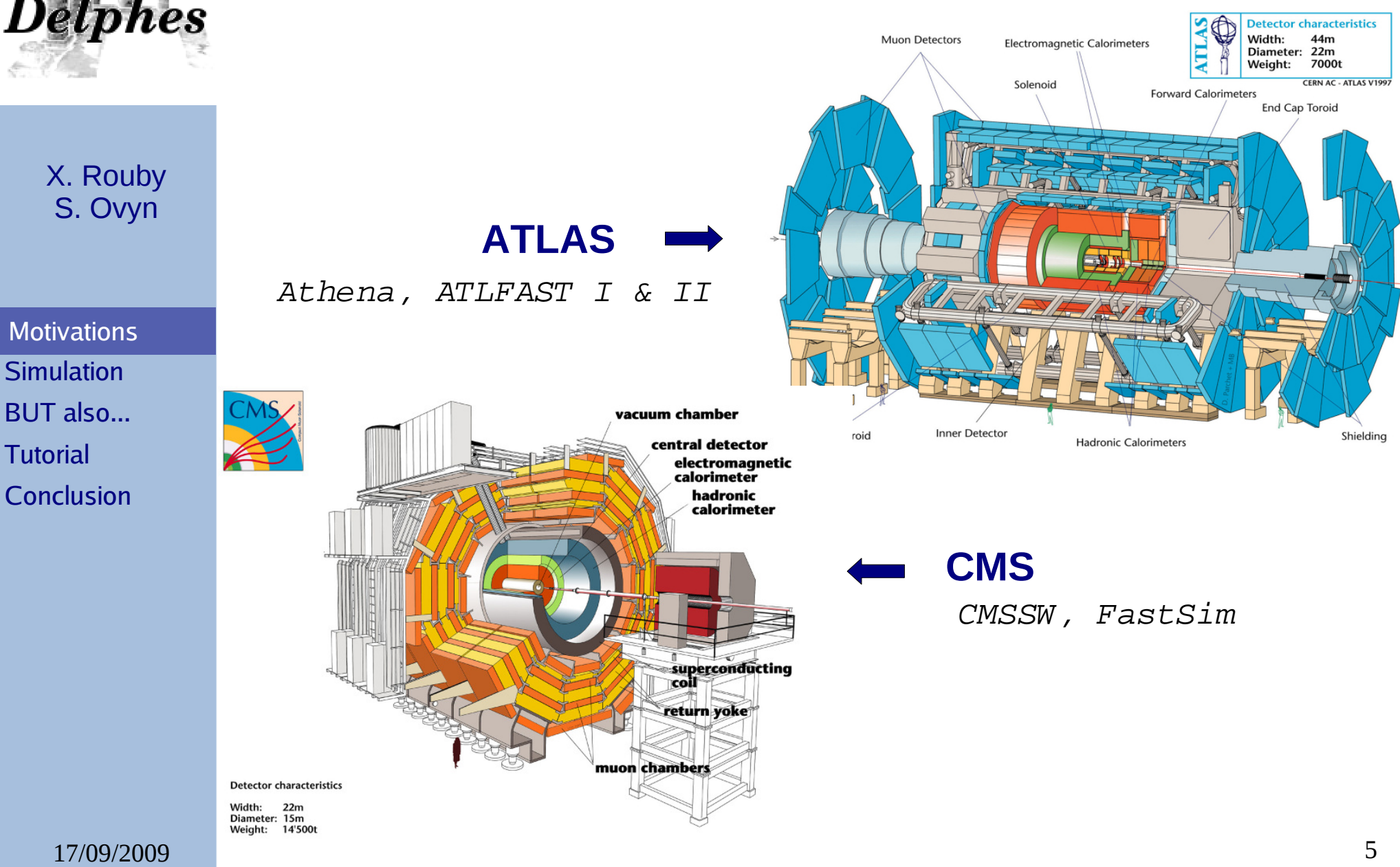

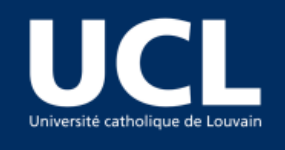

### *Complexity of HE detectors...*

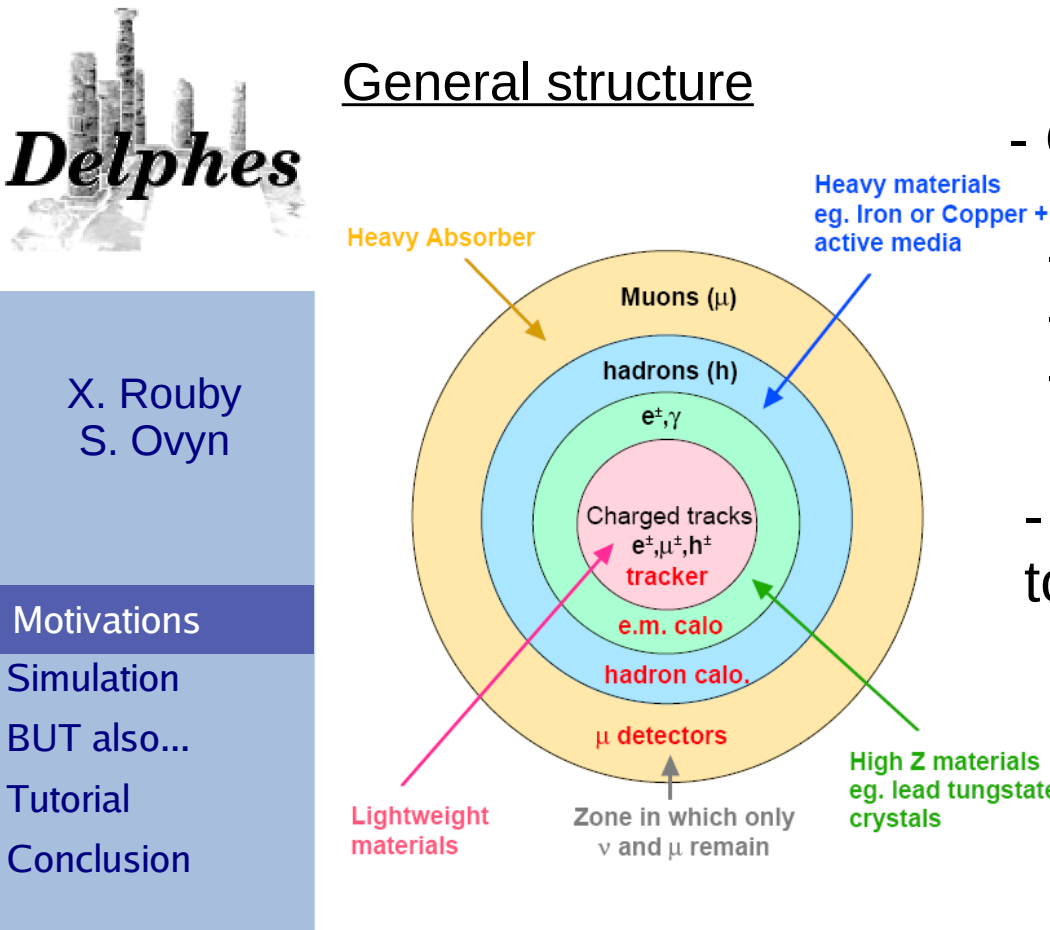

- Complexity of the related subdetectors

- tracker

- electromagnetic and hadronic calorimeters
- muon chambers

- Requires the use of complex softwares to simulate

- detailed energy deposition from ionization, showering
- eg. lead tungstate secondary interactions
	- detector inefficiencies
	- multiple scattering

Such a simulation is very complex and a large CPU per event

- ...

Phenomenological studies may require only <u>fast</u> but realistic estimates of detector response

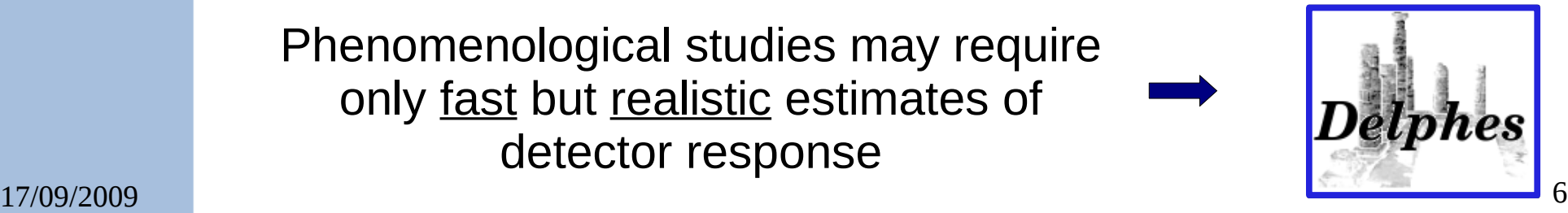

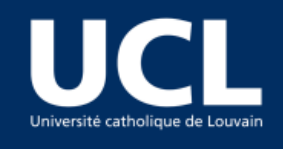

### *Fast simulation utilitiy*

## $elphes$

### *Delphes* provides:

- Realistic simulation taking into account subdetector extensions, types, segmentations and resolutions

- A tracker in a solenoidal magnetic field
- Calorimeters with electromagnetic and hadronic sections
- Muon system

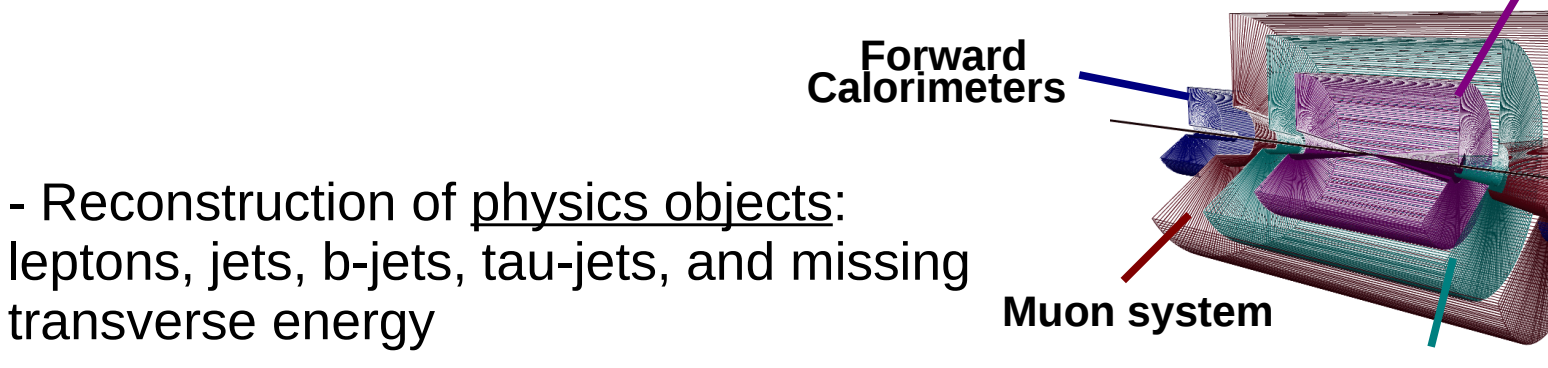

- Trigger emulation
- An event display

*Delphes* allows easy connection between theoretical and experimental *(distant)* worlds

17/09/2009 The code is also independent from any collaboration by the Code is also independent from any collaboration

**Motivations Simulation** 

BUT also...

Tutorial

Conclusion

**Tracker**

**Calorimeter**

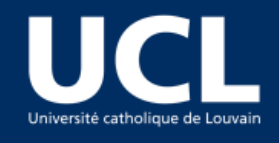

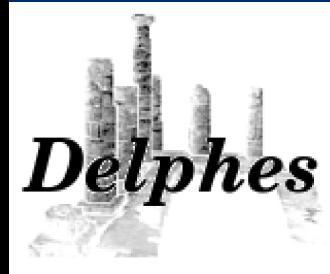

BUT also... **Motivations Simulation Tutorial** 

Conclusion

*C++ implementation of the simulation*

### *C++/ROOT implementation*

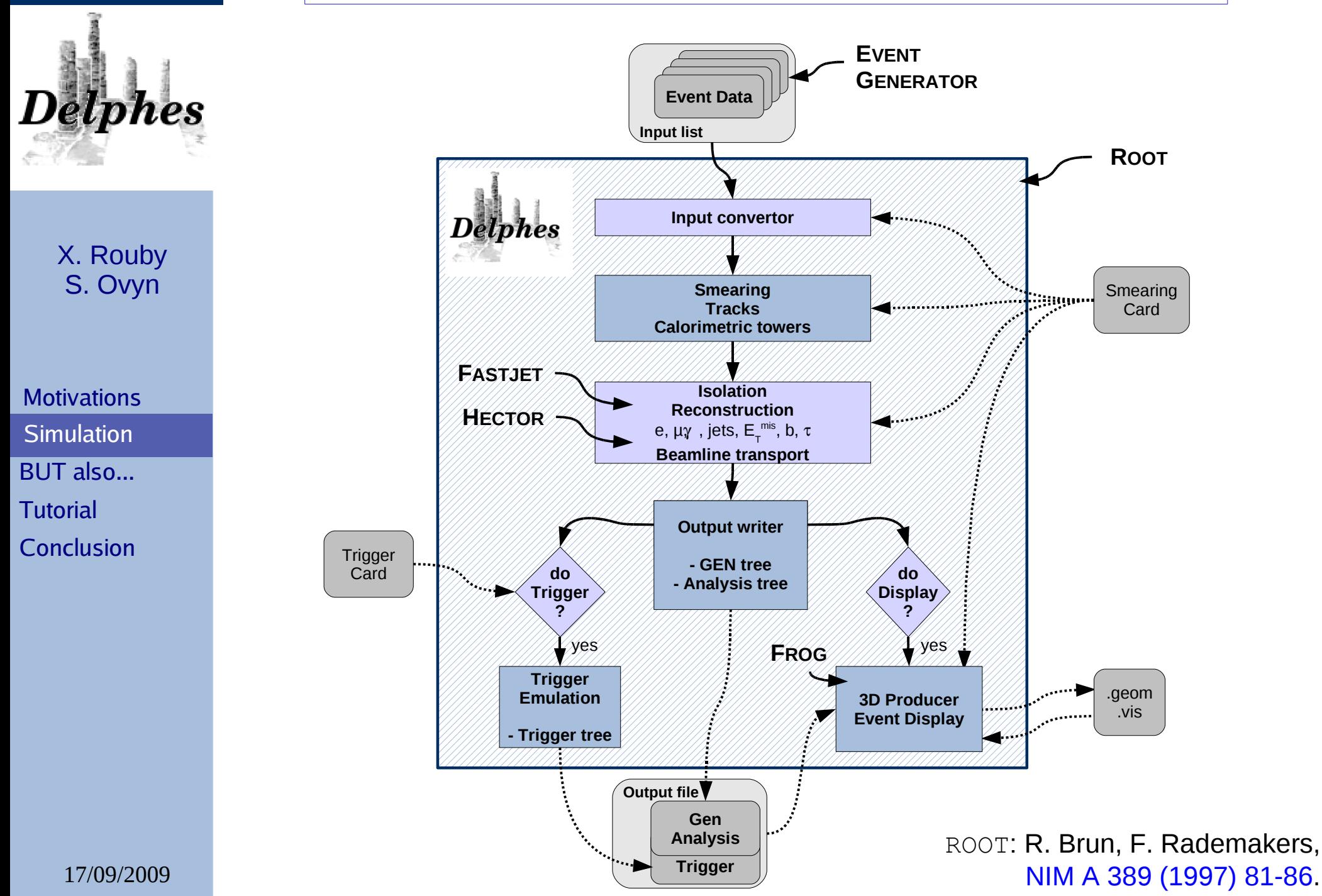

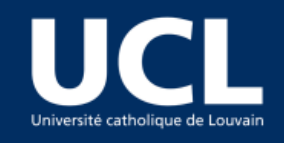

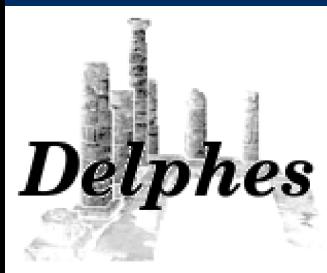

X. Rouby S. Ovyn

**Motivations Simulation**  Interface Tower-tracks photon-e/µ jets tau-jets-MET Validation BUT also... Forward det. Tutorial

**Conclusion** 

Interface: **EVENTGENERATOR Event Data Event Data Input list Input convertor**

First step of *Delphes*: conversion of input events into a ROOT tree readable by the rest of the code

Result of the conversion stored in a **GEN tree**

Allow easy checks between various generators

./Delphes inputlist.list OutputRootFileName.root data/DetectorCard.dat data/TriggerCard.dat

- Input events : *Delphes* is interfaced to standard file formats

- StdHEP
- ROOT files obtained with h2root (hbook)
- Les Houches Event Format
- HepMC

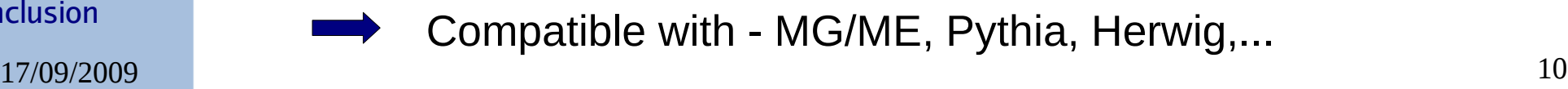

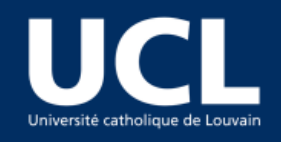

*Delphes flow*

#### Interface:

**Event Data**

**Event Data** 

**EVENTGENERATOR**

**Input convertor**

**Input list**

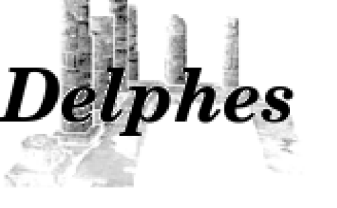

#### The input file list contains the location of the input files with one file per line!

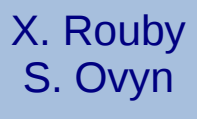

**Motivations Simulation**  Interface photon-e/µ jets Validation BUT also... Forward det.

/nfs/cms/mass10/o/ovyn/Analysis2/Wt\_2l/apatWt\_an\_1.root /nfs/cms/mass10/o/ovyn/Analysis2/Wt\_2l/apatWt\_an\_2.root /nfs/cms/mass10/o/ovyn/Analysis2/Wt\_2l/apatWt\_an\_3.root

Automatic detection of the file extension (.lhe, .hep, .root, .hepmc)

 Tower-tracks tau-jets-MET **Tutorial** 

**Conclusion** 

- *Delphes* is driven by two input cards defining

- (a) detector parametrisation
- (b) trigger definitions
- (c) parameters on physics objects (cuts,...)
	- Default detector cards and trigger tables available for ATLAS & CMS experiments

./Delphes inputlist.list OutputRootFileName.root data/DetectorCard.dat data/TriggerCard.dat

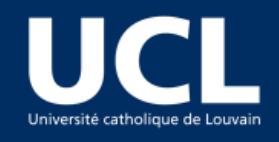

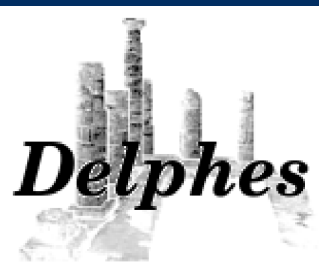

**Motivations Simulation**  Interface Tower-tracks photon-e/µ jets tau-jets-MET Validation BUT also... Forward det. **Tutorial Conclusion** 

*Delphes flow*

Output file format: *Delphes* yields realistic observables for all reconstructed high level objects in two formats:

1°) Analysis tree in ROOT files, using ExRootAnalysis, P. Demin

- GEN tree (Monte Carlo level information)
- Analysis tree (detector level information)
- Trigger tree (trigger acceptance)

2°) LHCO

http://v1.jthaler.net/olympicswiki/doku.php

#### Column format

# typ eta phi pt jmass ntrk btag had/em dummy dummy

Typ:  $0 =$  photon,  $1 =$  electron,  $2 =$  muon,  $3 =$  tau-jet,  $4 =$  jet,  $6 =$  MET

Ntrk: number of tracks associated with the object. For of a lepton, this number is multiplied by the charge of the lepton.

For muons: The integer part is the identity of the jet that is closest ot this  $\mu$  in  $\Delta$ R

had/em: ratio of the hadronic versus electromagnetic energy deposited in the calorimeter cells associated with the object; it is typically  $> 1$  for a jet and  $<< 1$  for an electron or  $\gamma$ .

17/09/2009 Surrounding the  $\mu$  to the  $p_{\tau}$  of the muon. 12 <u>For muons:</u> the format is xxx.yy. The 'xxx' is ptiso, the summed  $p_{_{\rm T}}$  in a R=0.4 cone (excluding the  $\mu$ ). The 'yy' is etrat, is the ratio of the transverse energy in a 3×3 grid

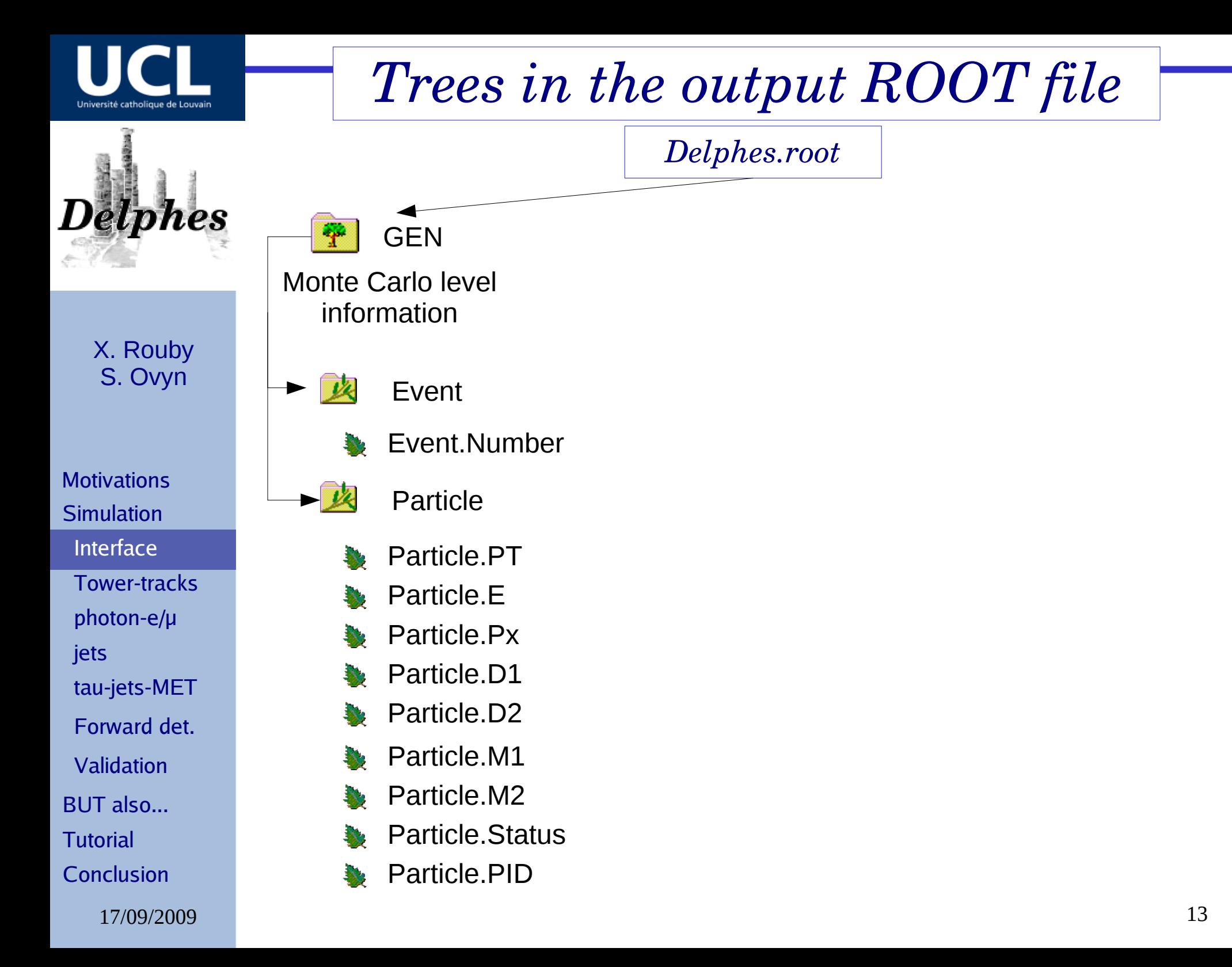

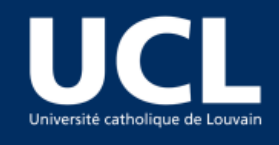

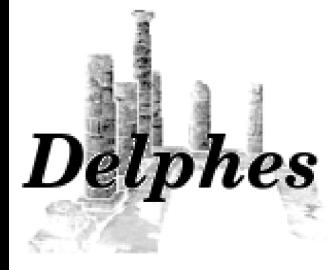

**Motivations Simulation**  Interface Tower-tracks photon-e/µ jets tau-jets-MET Validation BUT also... Forward det. Tutorial **Conclusion** 

### *Low objects, detector level information*

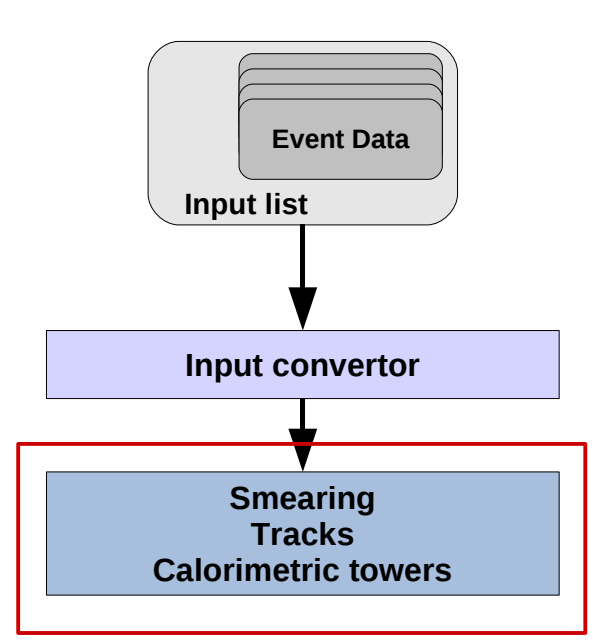

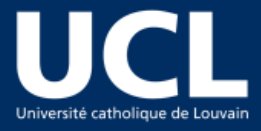

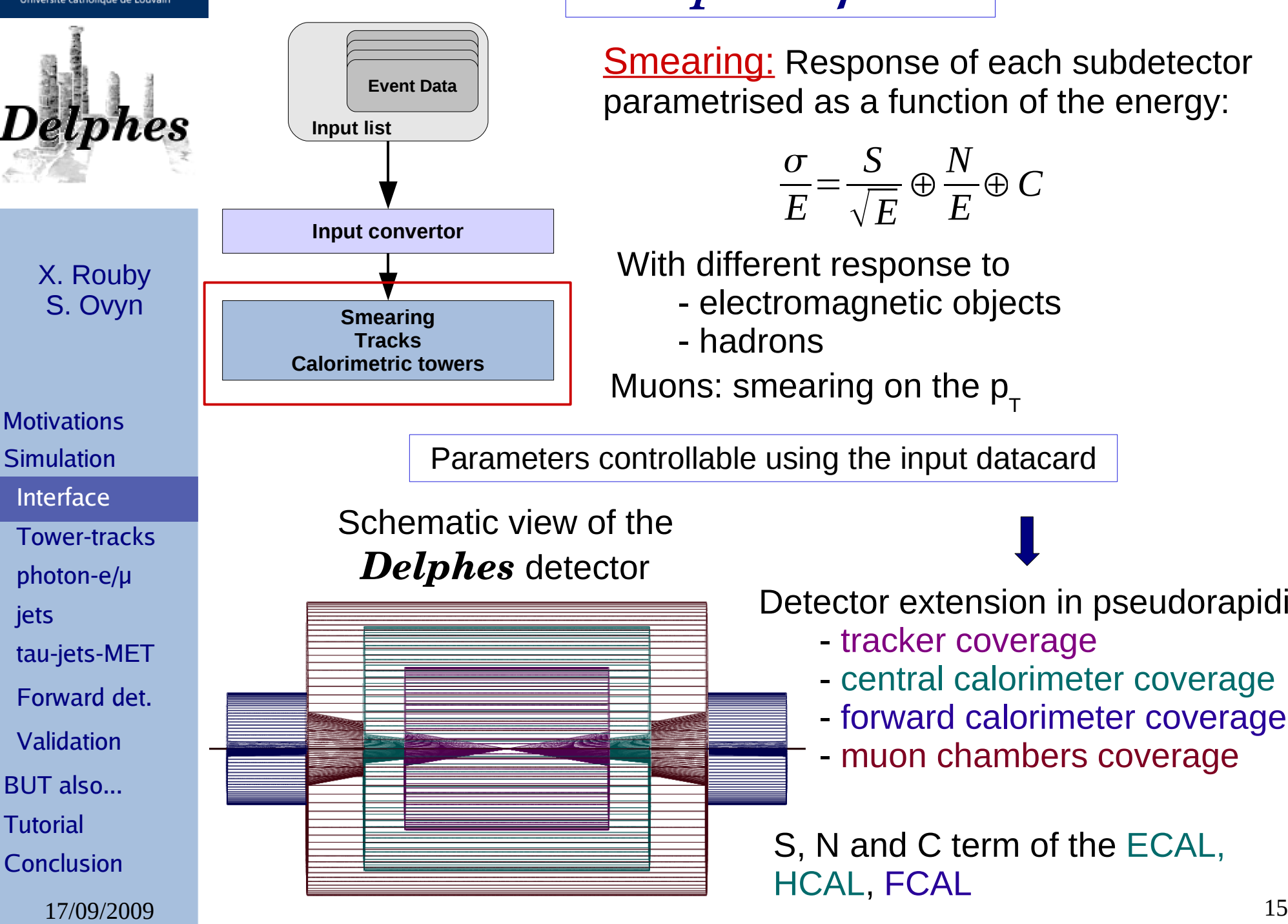

**Smearing: Response of each subdetector** parametrised as a function of the energy:

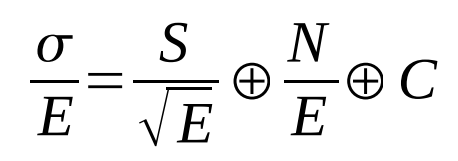

With different response to

- electromagnetic objects
- hadrons

Muons: smearing on the  $p_{T}^{\parallel}$ 

Parameters controllable using the input datacard

Schematic view of the *Delphes* detector

Detector extension in pseudorapidity

- tracker coverage
- central calorimeter coverage
- forward calorimeter coverage
- muon chambers coverage

S, N and C term of the ECAL, HCAL, FCAL

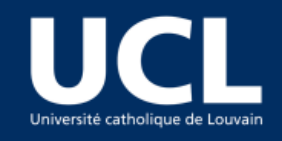

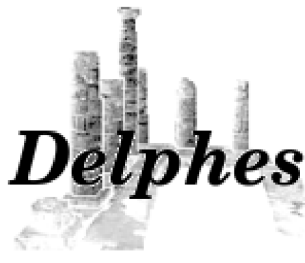

For all charged particles in the tracking coverage, considering « energy flow »

X. Rouby S. Ovyn

**Motivations Simulation**  Interface Tower-tracks photon-e/µ jets tau-jets-MET Validation BUT also... Forward det. **Tutorial Conclusion** 

- Position of charged particles is modified

The tracker is embedded in a magnetic B field

Low level objects : Tracks

- The values of the length and radius of the tracker are important parameters

Impact of the  $\eta$  modification important when the  $\bm{{\mathsf{p}}}_{{}_{\mathsf{T}}}$  of the particle is too small to reach the central calorimeters

The inner and outer value of the tracks are stored in the Tracks branch of the *Delphes* ROOT file

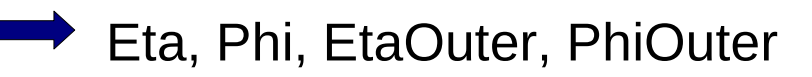

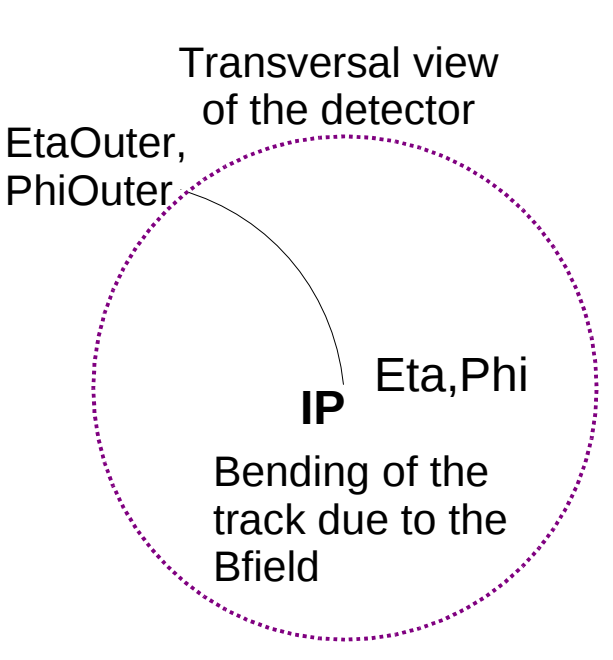

17/09/2009 and the submitted build condition in the process of  $16$ !! The particle energies are smeared according to the resolution of the calorimeter subdetector they reach !!

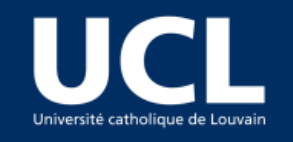

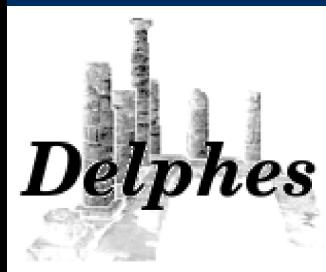

#### Simulation of the central solenoidal magnetic field

The magnetic field is supposed to be

- constant inside a cylinder of

length 2  $\times$  z<sub>max</sub> and of radius R<sub>max</sub>.

- homogeneous

 $Bx = By = 0 \implies$  Exact calculation of the transport of a charged particle

 $R_{\text{max}}$ 

 $z_{\rm max}$ 

X. Rouby S. Ovyn

**Motivations Simulation**  Interface Tower-tracks photon-e/µ jets tau-jets-MET Validation BUT also... Forward det.

**Tutorial** 

**Conclusion** 

To make the code faster, the time of flight needed to exit the cylinder is computed

$$
t_{\text{max}} = \min(t_{\text{T}}, t_{\text{z}}) \quad \begin{cases} t_{\text{z}} \text{ such that } |z(t_{\text{z}})| = z_{\text{max}} \\ t_{\text{r}} \text{ such that } R(t_{\text{T}}) = R_{\text{max}} \end{cases}
$$

 $Bx \neq 0$  By  $\neq 0$   $\longrightarrow$  iterative method, step by step until the particle exits the tracker region (slower method)

17/09/2009 17 Limitation: magnetic field outside the tracker (e.g. in muon system) not simulated with *Delphes.*

 $z_{\rm max}$ 

 $(x_0, y_0, z_0)$  errere

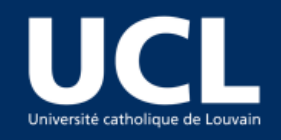

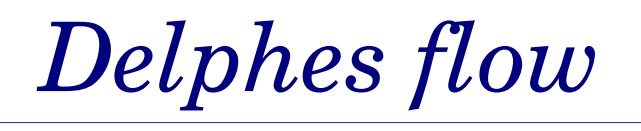

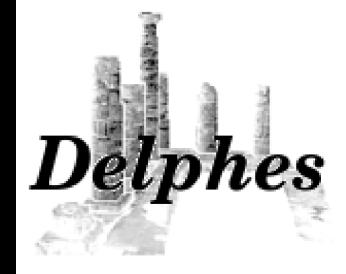

#### Calorimetric cells

the number of cells in

Segmentation in eta/phi

Need to enter in the datacard

pseudorapidity as well as the

edges of the towers in eta/phi

X. Rouby S. Ovyn

**Motivations Simulation**  Interface Tower-tracks photon-e/µ jets tau-jets-MET Validation BUT also... Forward det. Tutorial **Conclusion** 

p segmentation  $2.5$  $1.5$  $0.5$ η segmentation

Calorimeter segmentation

#### Assumptions:

- the detector is supposed to be symmetric in  $\eta$ !
- all cells have an identical  $\phi$ -size for a given  $\eta$  value
- identical segmentation for ECAL and HCAL

TOWER\_number 40 TOWER\_eta\_edges 0. 0.087 0.174 0.261 0.348 0.435 0.522 0.609 0.696 0.783 0.870 0.957 1.044 1.131 1.218 1.305 1.392 1.479 1.566 1.653 1.740 1.830 1.930 2.043 2.172 2.322 2.500 2.650 2.868 2.950 3.125 3.300 3.475 3.650 3.825 4.000 4.175 4.350 4.525 4.700 5.000 TOWER\_dphi 5 5 5 5 5 5 5 5 5 5 5 5 5 5 5 5 5 5 5 10 10 10 10 10 10 10 10 10 10 10 10 10 10 10 10 10 10 10 20 20 e.g.

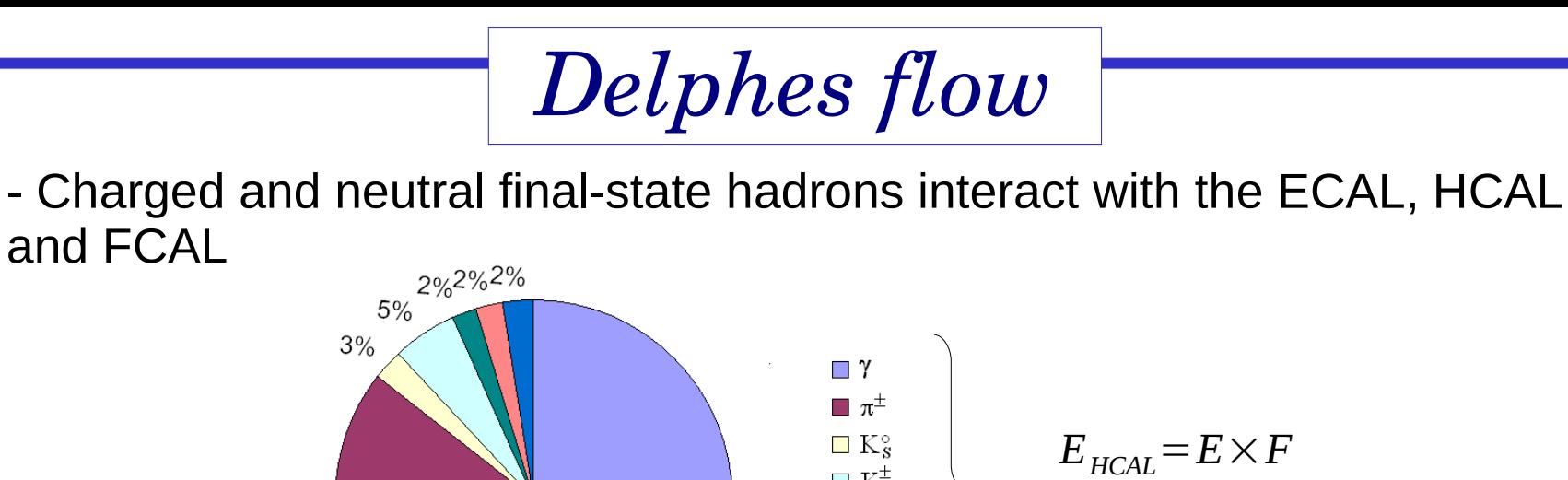

 $\Box$  K<sup> $\pm$ </sup>

 $\Box$   $\Lambda^{\circ}$ 

 $\Box$  leptons  $\blacksquare$  K<sub>L</sub>

X. Rouby S. Ovyn

**Motivations Simulation**  Interface Tower-tracks photon-e/µ jets tau-jets-MET Validation BUT also... Forward det. Tutorial

**Conclusion** 

Smearing of particles performed using the expected fraction of the energy, determined according to their decay products, that would be deposited into the ECAL ( $\mathsf{E}_{_{\mathsf{ECAL}}}$ ) and into the HCAL ( $\mathsf{E}_{_{\mathsf{HCAL}}}$ )

49%

- Summing energy of multiple impacts in identical towers

$$
E_{\text{ECAL}}^{\text{tower}} = E_{\text{ECAL}}^1 + E_{\text{ECAL}}^2 \quad \text{and} \quad E_{\text{HCAL}}^{\text{lower}} = E_{\text{HCAL}}^1 + E_{\text{HCAL}}^2
$$

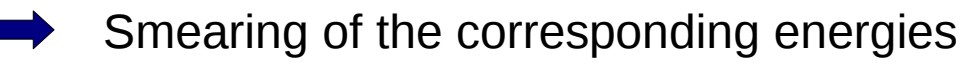

37%

 $E^{\text{tower}}$   $=$   $E^{\text{tower}}_{\text{SHCAL}}$   $+$   $E^{\text{tower}}_{\text{SECAL}}$ 

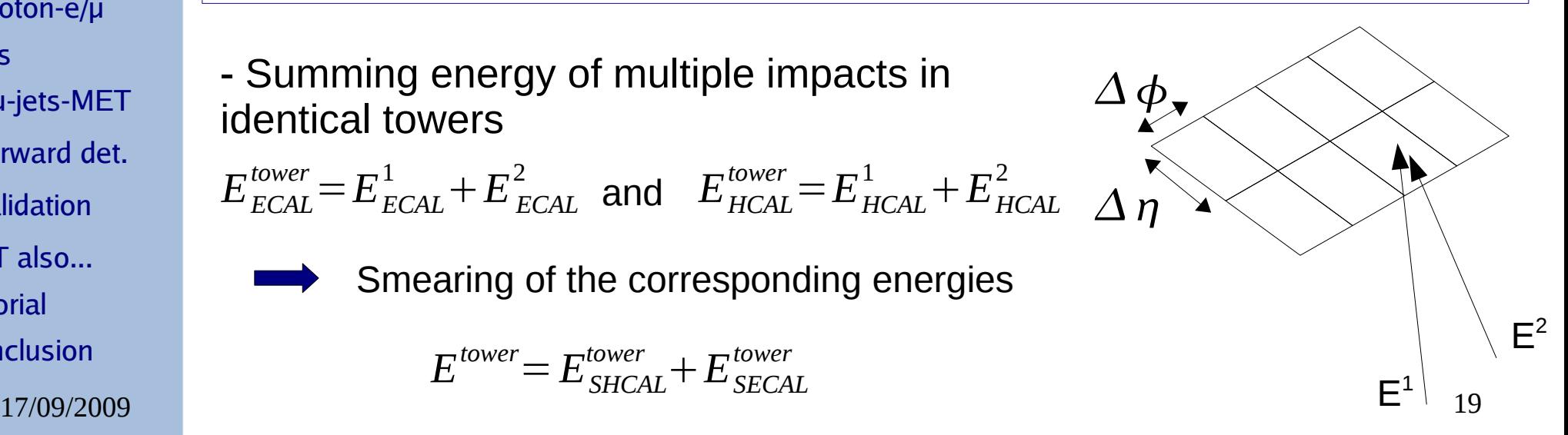

 $E_{\text{ECAL}}$ = $E$ ×(1−*F*)

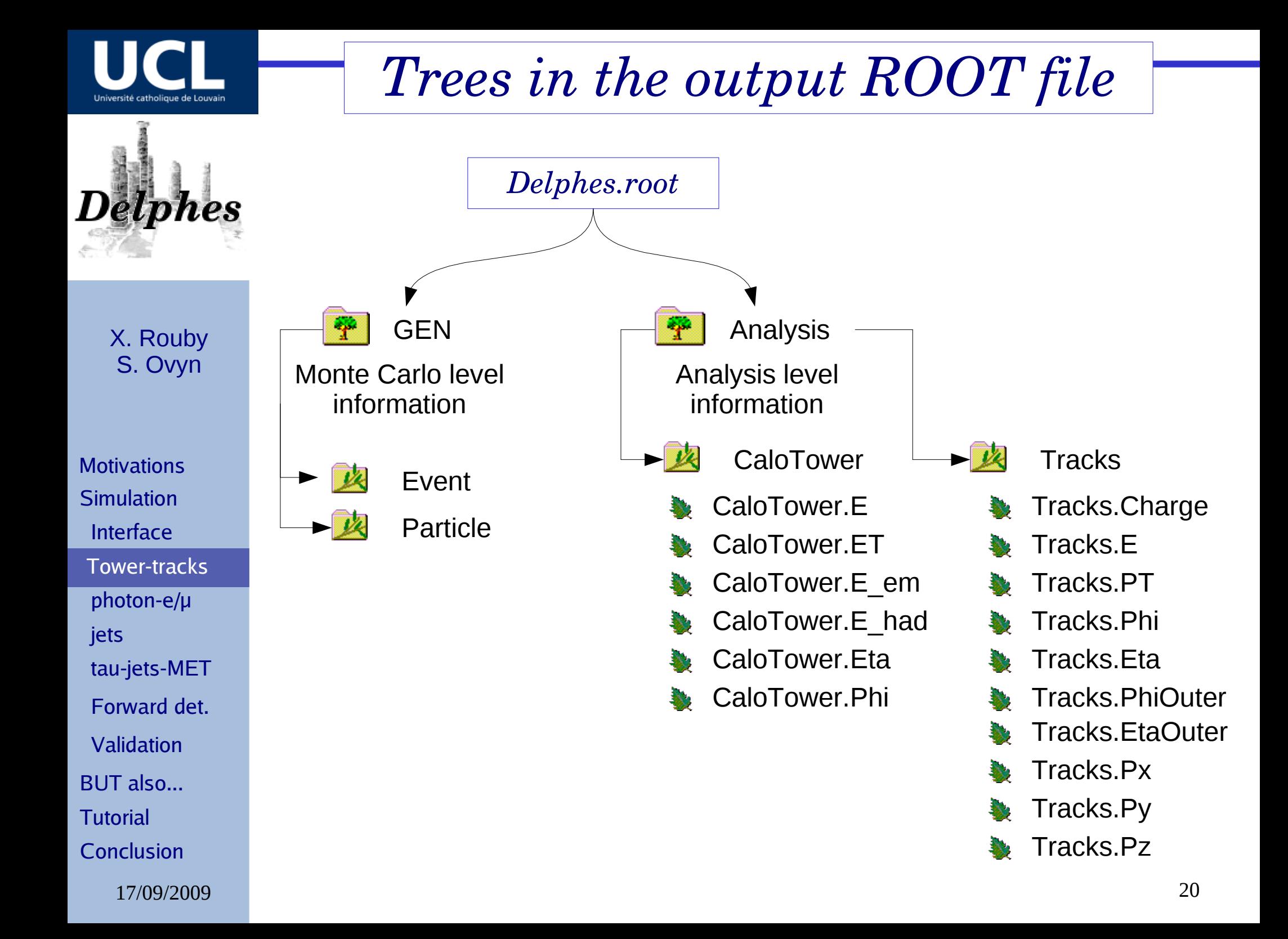

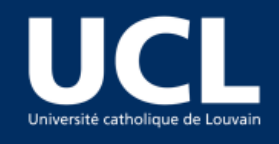

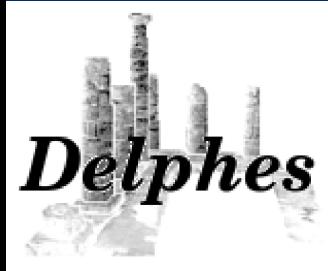

X. Rouby

**Motivations Simulation**  Interface Tower-tracks photon-e/µ jets tau-jets-MET Validation BUT also... Forward det. **Tutorial Conclusion** 

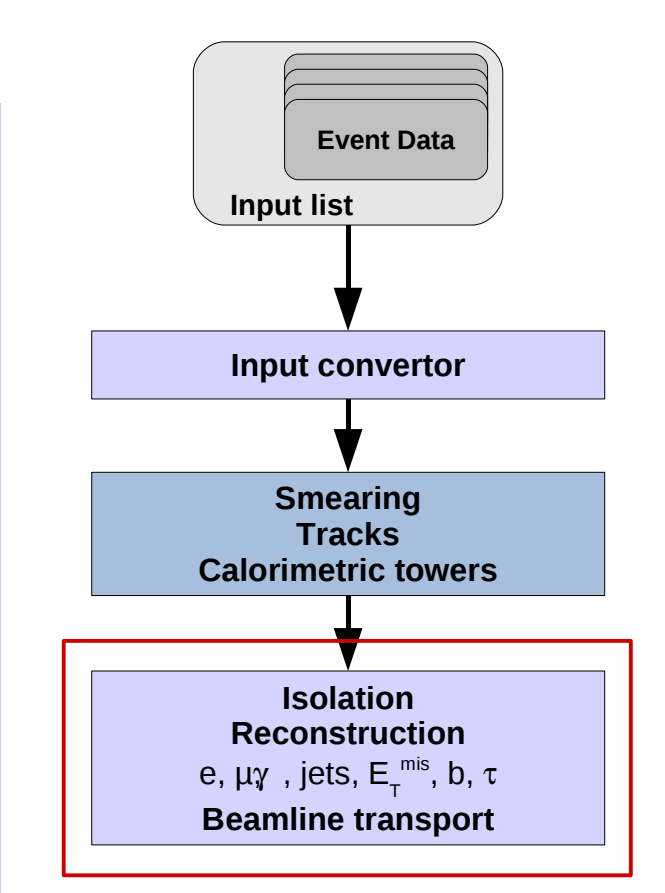

S. Ovyn *High level objects, final reconstructed information*

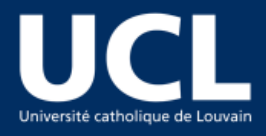

jets

tau-jets-MET

Forward det.

Validation

BUT also...

**Tutorial** 

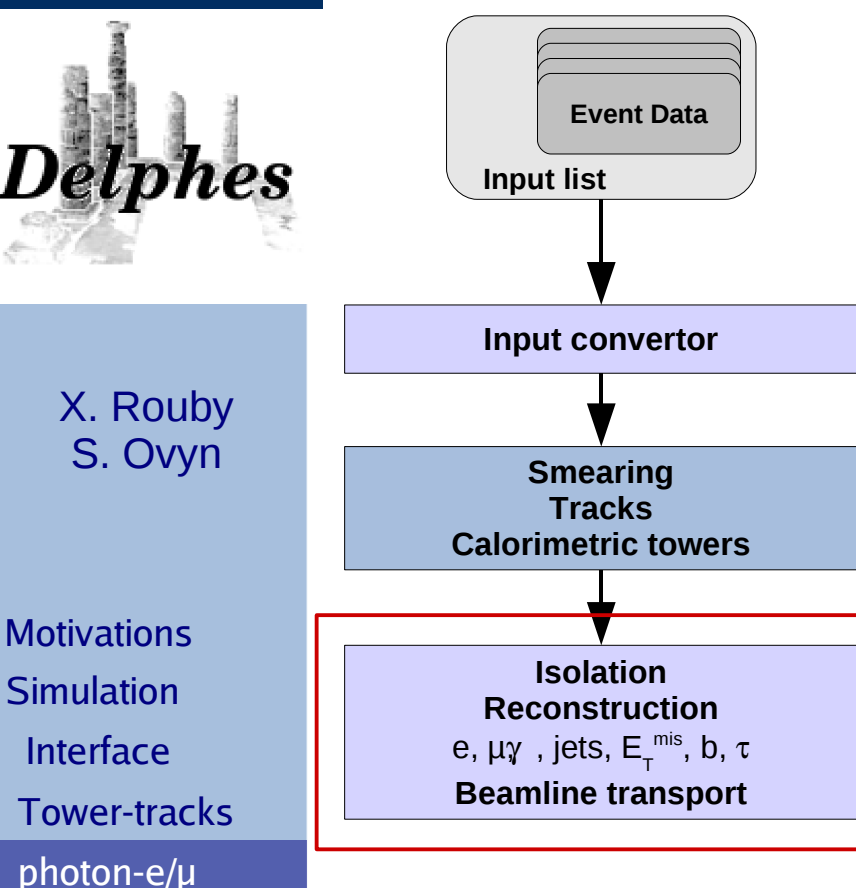

### *Delphes flow*

#### Photons :

- identified with true PID
- reconstructed if they fall into the tracker coverage
- measured eta/phi from the corresponding calorimeter cell

#### Electrons and muons :

- identified with true PID
- reconstructed if they fall into the tracker coverage
- muons do not leave energy in the calorimeters

Limitation: no fakes, no punch-through, no clustering

#### Lepton isolation:

- Isolation of charged particles using tracking information

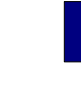

No other charge particles with  $p_{T} > 2$  GeV/c within a cone

$$
\Delta R = \sqrt{\Delta \eta^2 + \Delta \phi^2} < 0.5
$$

Conclusion - Additional information available for calorimetric isolation

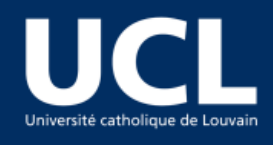

jets

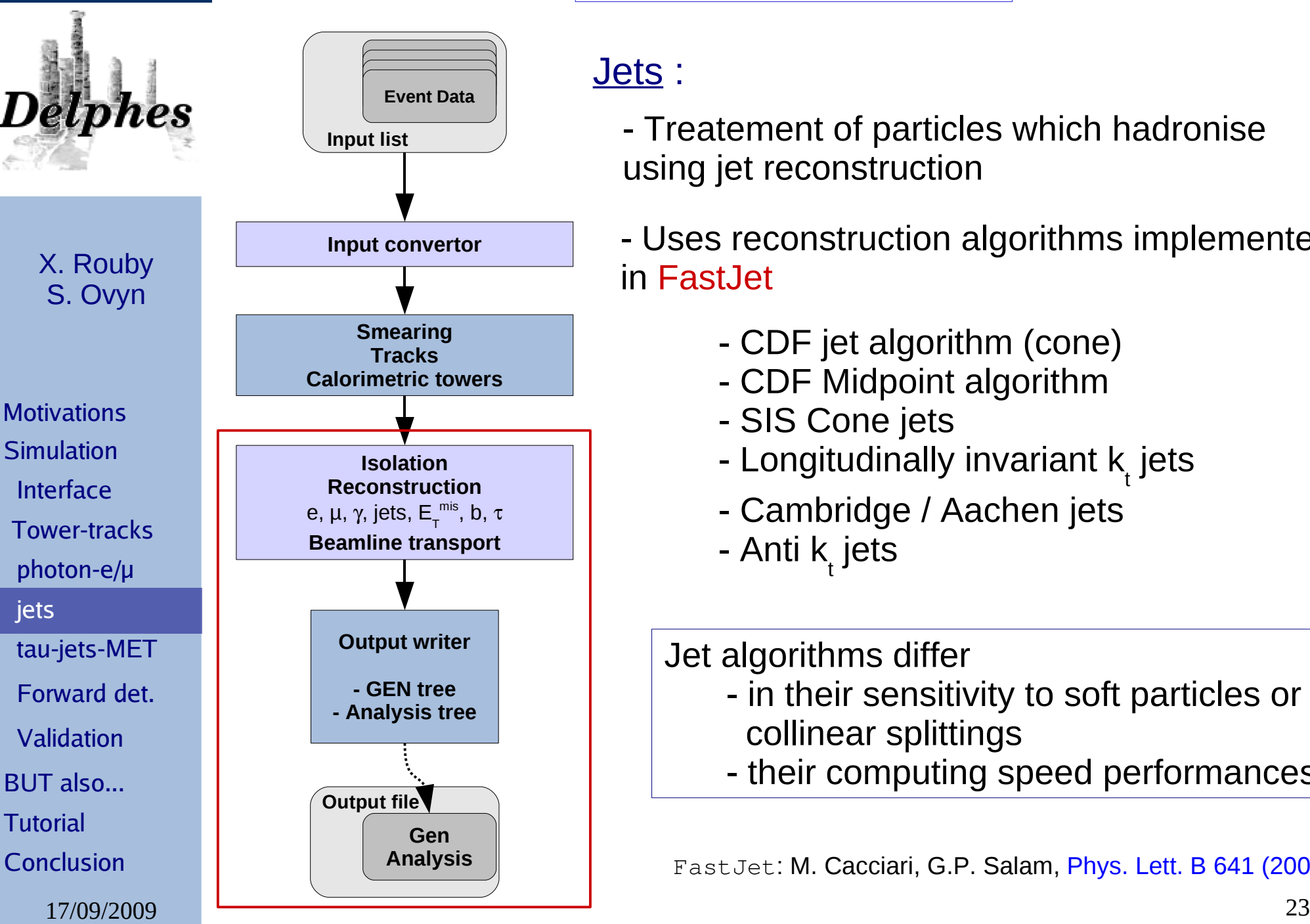

### *Delphes flow*

#### Jets :

- Treatement of particles which hadronise using jet reconstruction
- Uses reconstruction algorithms implemented in FastJet
	- CDF jet algorithm (cone)
	- CDF Midpoint algorithm
	- SIS Cone jets
	- Longitudinally invariant  $\mathsf{k}_\mathsf{t}$  jets
	- Cambridge / Aachen jets
	- Anti k<sub>,</sub> jets
	- Jet algorithms differ
		- in their sensitivity to soft particles or collinear splittings
		- their computing speed performances.

FastJet: M. Cacciari, G.P. Salam, Phys. Lett. B 641 (2006) 57.

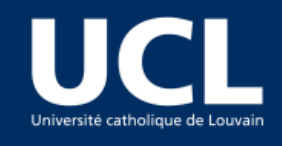

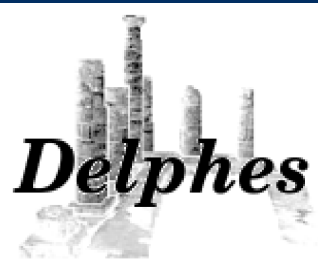

**Motivations Simulation**  Interface Tower-tracks photon-e/µ jets tau-jets-MET Validation Forward det.

BUT also...

**Tutorial** 

**Conclusion** 

### *Delphes flow*

Choice of the jet algorithm, jet parameters in the detector datacard

In addition to the standard E, Px, Py, Pz, Eta, Phi variables, the jet collections also contains

- The number of tracks associated to the jet
- The hadronic and electromagnetic contents of the jet
- A b-flag indicating if the jet has been b-tagged

Assumptions for the *b*-tagging

- identical in the entire tracker coverage
- independent of the  $\bm{{\mathsf{p}}}_{{}_{\mathsf{T}}}$  of the jet
- efficiency controllable in the datacard (default= 40%)
- mis-identification of *c* (10%) and light jets (1%)

#### Final remark

17/09/2009 24 The user can choose if a perfect energy recontruction is applied in the tracker coverage (perfect energy flow). If not, jets are taking as input the calorimetric cells.

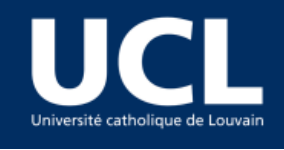

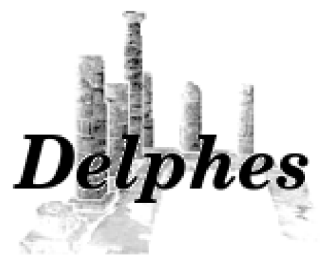

### *Delphes flow*

1) Requirement of tracking isolation

Selected from the jet collection

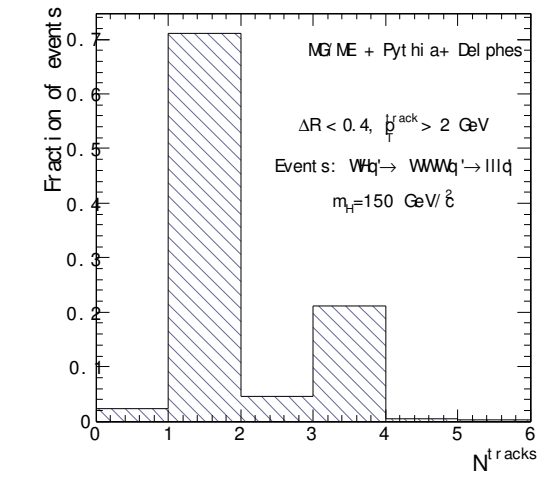

Tau-jets reconstruction:

Number of tracks associated to a particle with  $p_{\tau}$ >2 GeV/c is one and only one in a cone of radius  $R_{\text{tracks}}$ 

Tracking isolation

- 3-prong τ dropped.
- Cone should be entirely incorporated into the tracker

photon-e/µ

**Motivations** 

**Simulation** 

Interface

Tower-tracks

- jets
- tau-jets-MET
- Forward det.
- Validation
- BUT also...
- 
- **Conclusion** 
	-

2) Use of the narrowness of the tau-jet

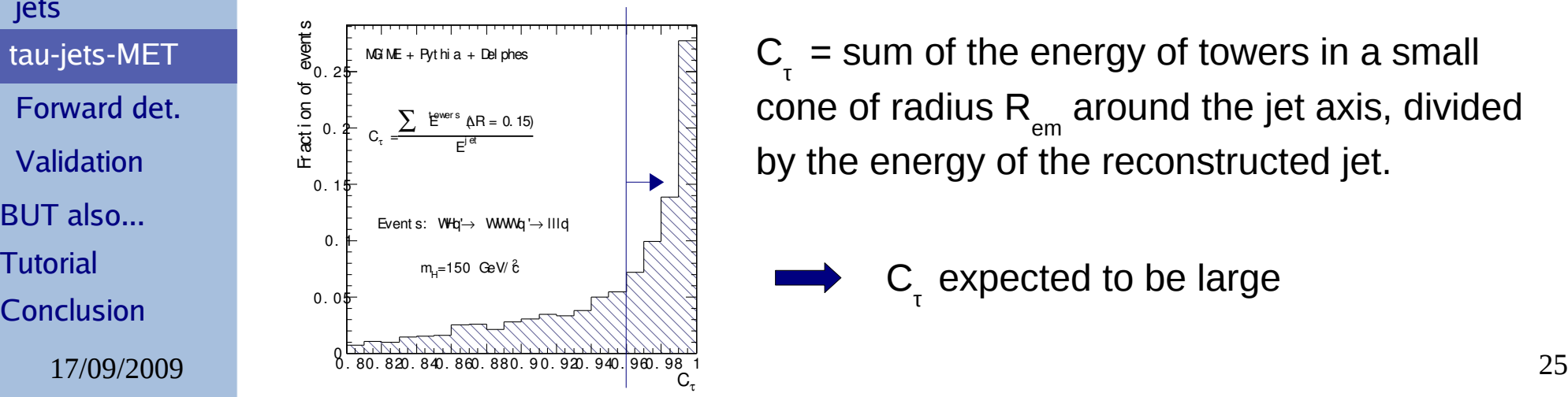

 $C_{\tau}$  = sum of the energy of towers in a small cone of radius  $\mathsf{R}_{_{\mathsf{em}}}$  around the jet axis, divided by the energy of the reconstructed jet.

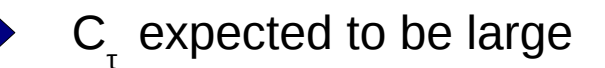

 $\sigma_{\pi^0}$   $\pi^{\pm}$ 

् $\pi^0$ 

 $R^{\text{em}}$ 

EM collimation

 $\sqrt{R}$ tracks

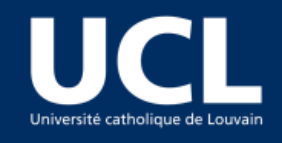

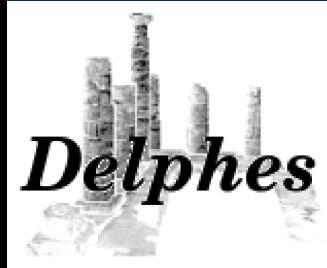

**Motivations Simulation** 

Interface

Tower-tracks

photon-e/µ

jets

tau-jets-MET

- Forward det.
- Validation

BUT also...

17/09/2009 26

### *Delphes flow*

- Measurement of Missing Transverse Energy (MET) in an *ideal detector* 

Momentum conservation imposes the transverse momentum of the observed final state ( $p_T^{\text{obs}}$ ) to be equal to the vector sum of the invisible particles,

$$
\vec{p}_T = \begin{pmatrix} p_x \\ p_y \end{pmatrix} \text{ and } \begin{cases} p_x^{\text{miss}} = -p_x^{\text{obs}} \\ p_y^{\text{miss}} = -p_y^{\text{obs}} \end{cases}
$$

#### - MET reconstruction in *Delphes*

*towers* Missing Transverse Energy (MET) calculation based on the calorimetric towers:

$$
\vec{E}_T^{\ \text{miss}} = -\sum_i^{\text{rows}} \vec{E}_T(i)
$$

#### Limitations:

- dead channels, misalignment, noisy towers, cracks of the detector that worsen directly the MET not taken into account

- Tutorial  **based on the calorimetric towers only**
- Conclusion **EXECON CONCLUSTER MET but can be added by hand**

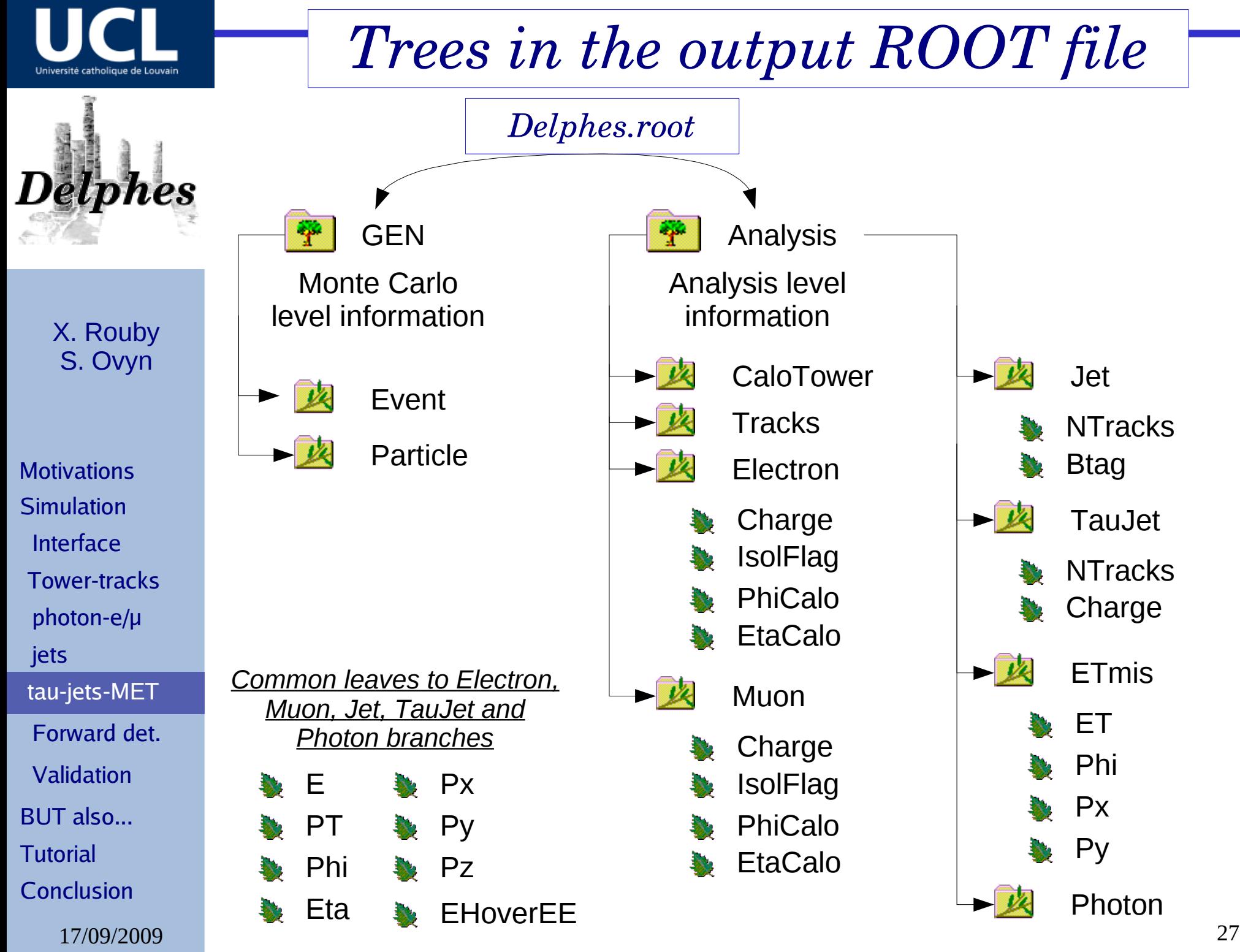

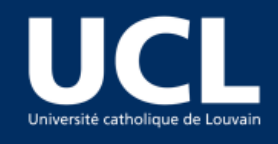

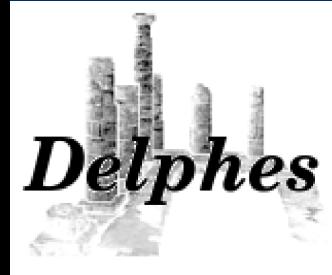

**Simulation**  Interface Tower-tracks photon-e/µ jets tau-jets-MET Validation BUT also... Forward det. Tutorial **Conclusion** 

### *Very forward detector*  Motivations<br> *Simulation information*

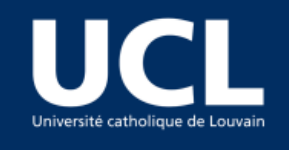

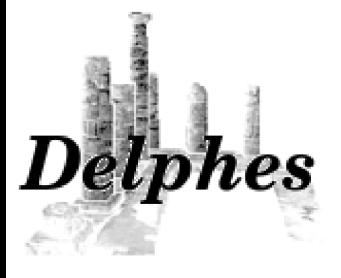

**Motivations Simulation**  Interface Tower-tracks photon-e/µ jets tau-jets-MET Validation BUT also... Forward det.

**Tutorial** 

**Conclusion** 

*Near-beam components* 

Most of recent experiments in HE physics have additional instrumentation along the beamline

- In addition to the central detector, *Delphes* includes
- Forward detectors to extend the eta coverage to higher values e.g. : Zero Degree Calorimeters
- (very) forward near-beam detectors

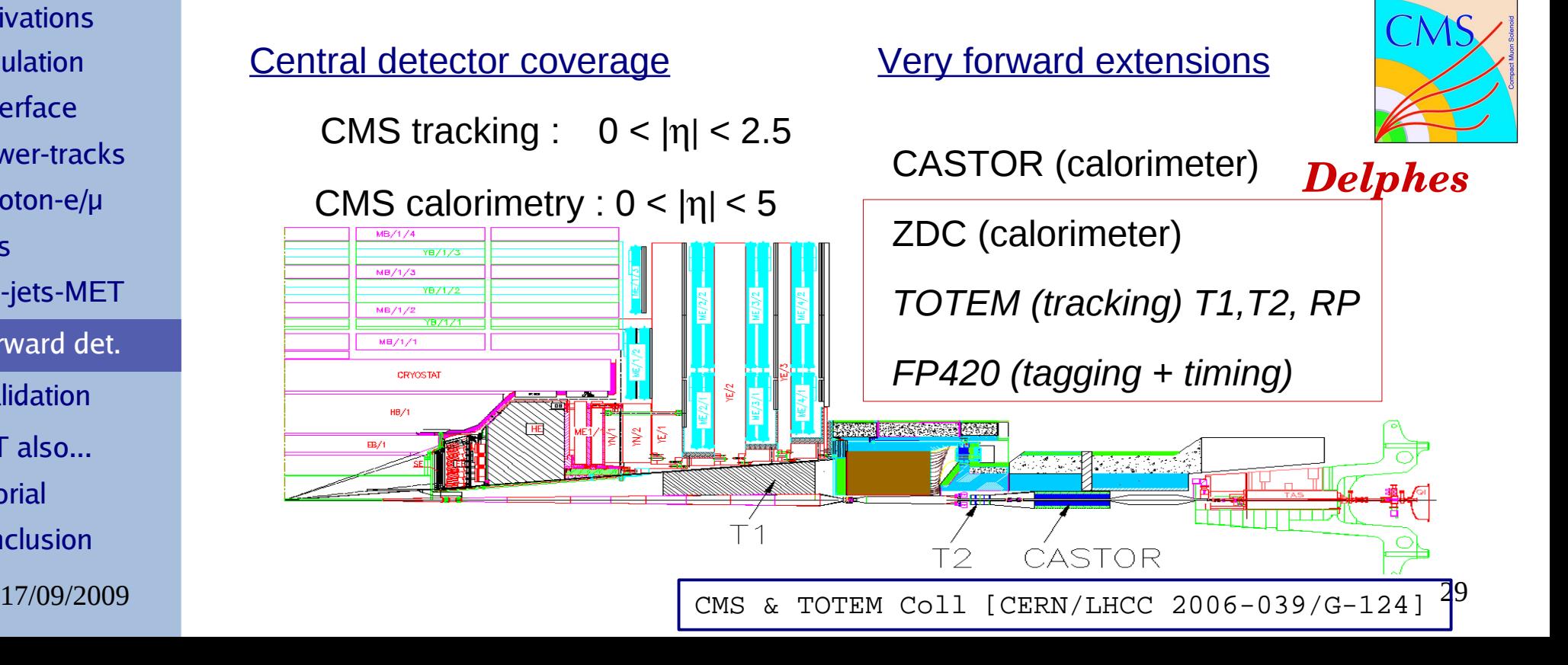

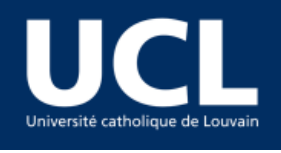

### *HECTOR implementation*

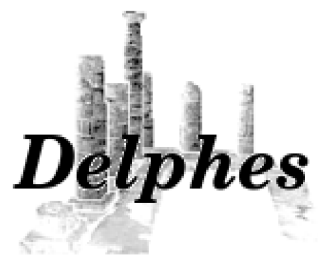

*Delphes* uses HECTOR to perform particle transport in beamlines

X. Rouby, J. de Favereau and K. Piotrzkowski, [JINST 2\(2007\) P09005](http://www.iop.org/EJ/article/1748-0221/2/09/P09005/jinst7_09_p09005.pdf)

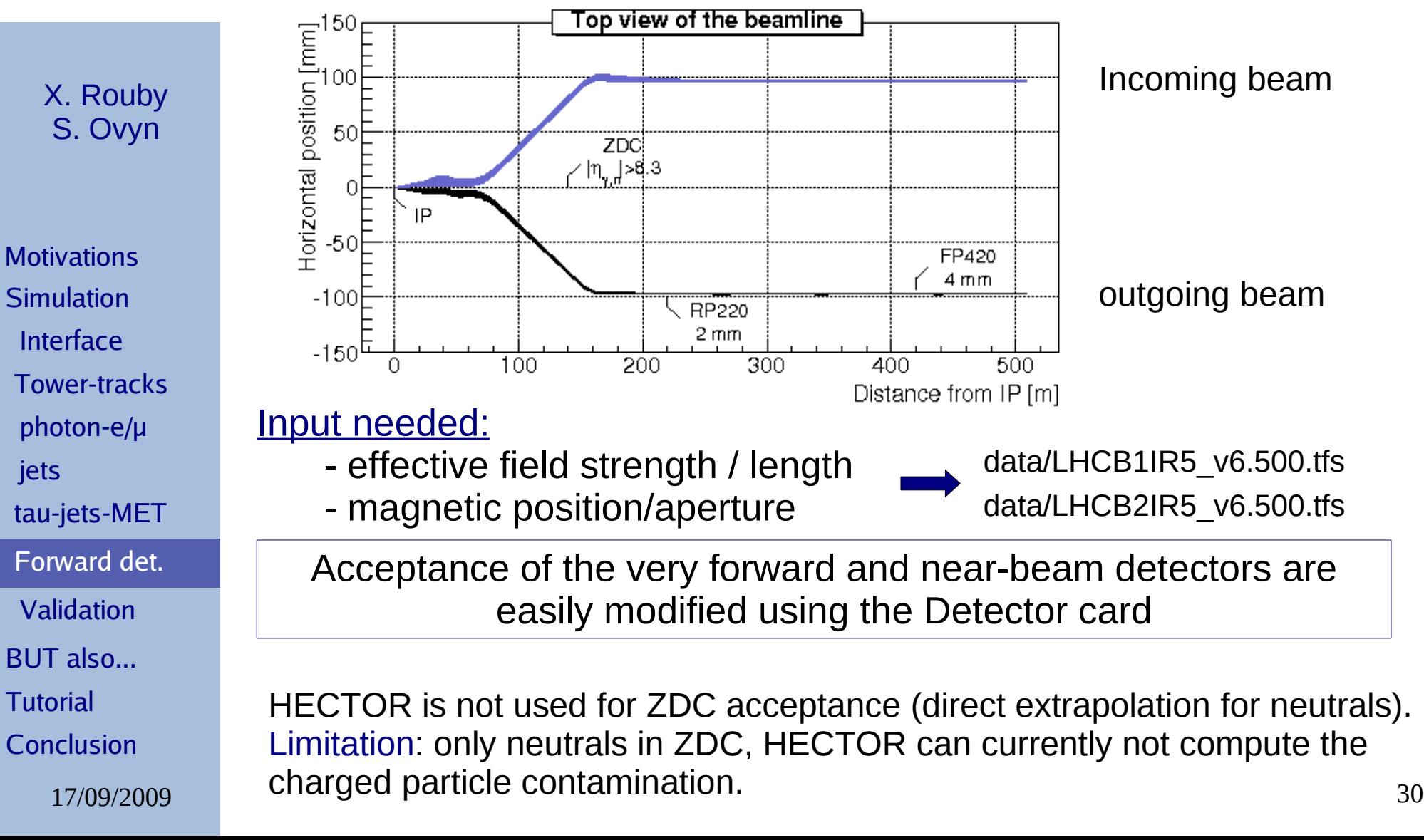

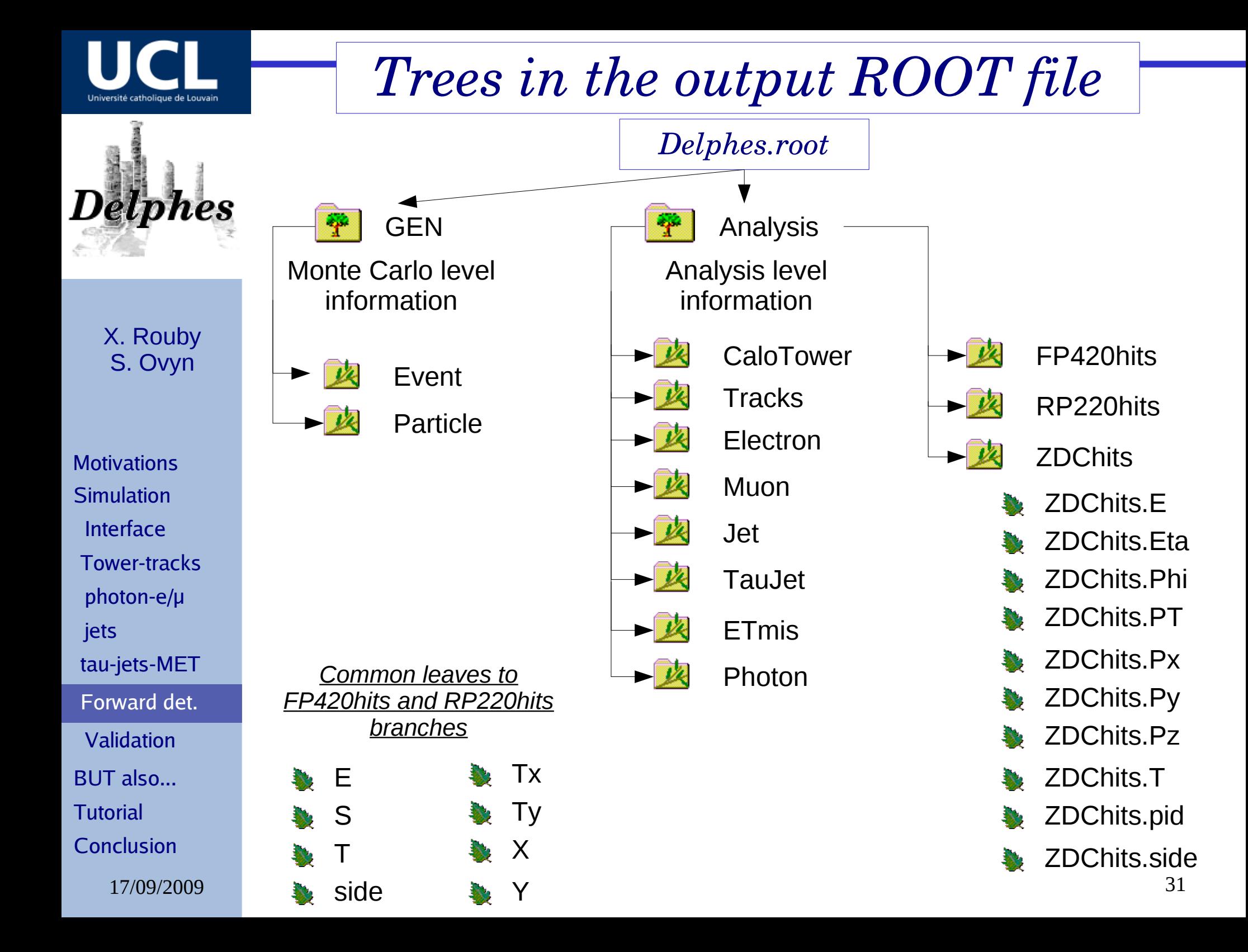

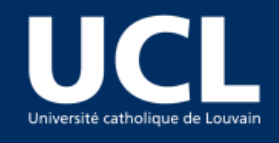

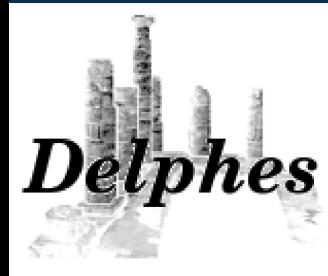

**Simulation** BUT also... **Tutorial Conclusion** 

### Motivations **Validation**

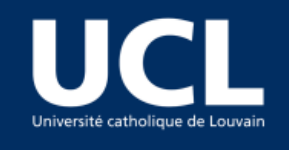

### *Validation: jet resolution*

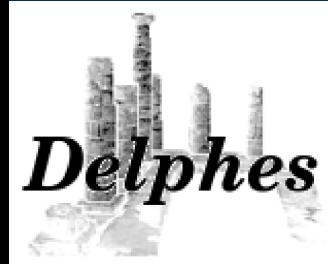

#### Validation procedures using CMS-like and ATLAS-like detectors

The jet resolution is therefore a crucial point

CMS resolution from: The CMS Collaboration, CERN/LHCC 2006-001. ATLAS resolution from: The ATLAS Collaboration, CERN-OPEN 2008-020.

The majority of interesting processes contain jets in the final state.

X. Rouby S. Ovyn

**Motivations Simulation**  Interface Tower-tracks photon-e/µ jets tau-jets-MET Validation BUT also... Forward det. **Tutorial Conclusion** 

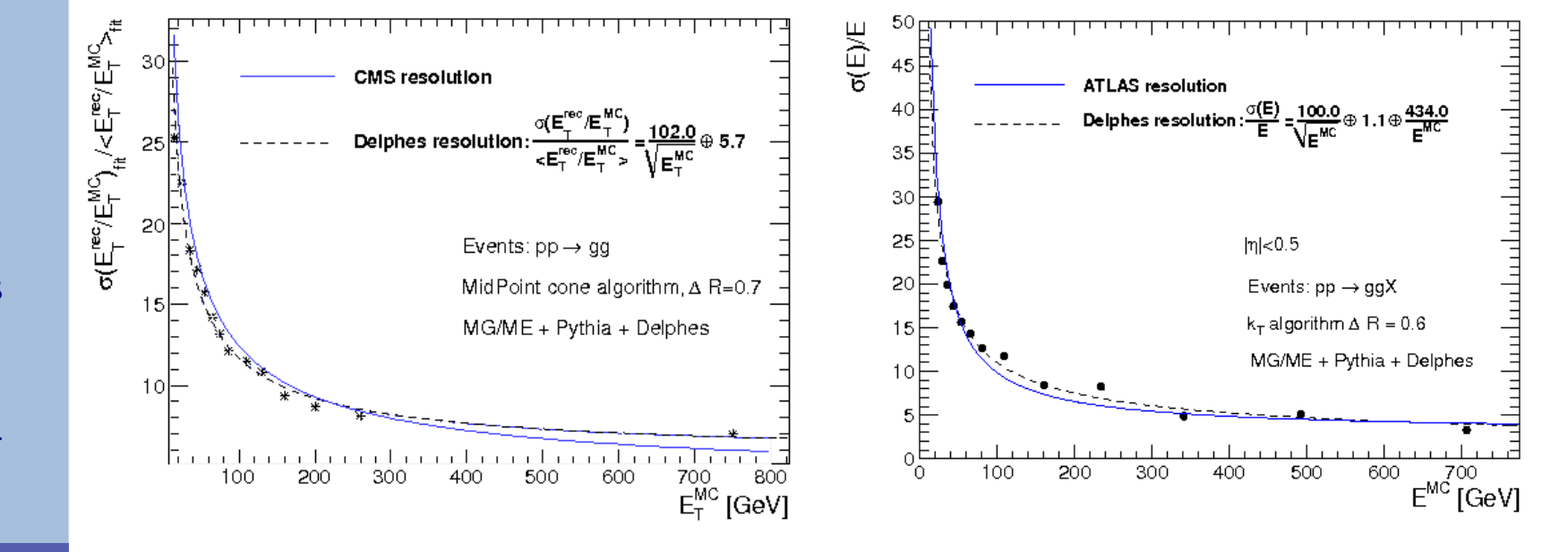

Used samples:  $pp \rightarrow ggX$ , following the methods of the corresponding reference

17/09/2009 **17/09/2009 17/09/2009 17/09/2009 17/09/2009 17/09/2009 17/09/2009 17/09** An excellent agreement is obtained comparing values of *Delphes* with the expectations of CMS and ATLAS detectors

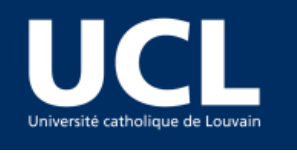

### *Validation: MET resolution*

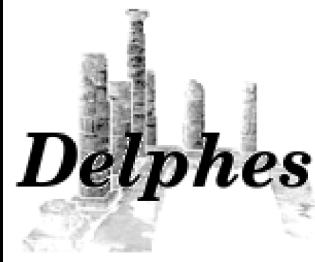

#### Validation procedures using CMS-like and ATLAS-like detectors

CMS resolution from: The CMS Collaboration, CERN/LHCC 2006-001. ATLAS resolution from: The ATLAS Collaboration, CERN-OPEN 2008-020.

HEP detectors designed to be as much hermetic as possible

MET resolution is a crucial point

X. Rouby S. Ovyn

**Motivations Simulation**  Interface Tower-tracks photon-e/µ jets tau-jets-MET Validation BUT also... Forward det. **Tutorial Conclusion** 

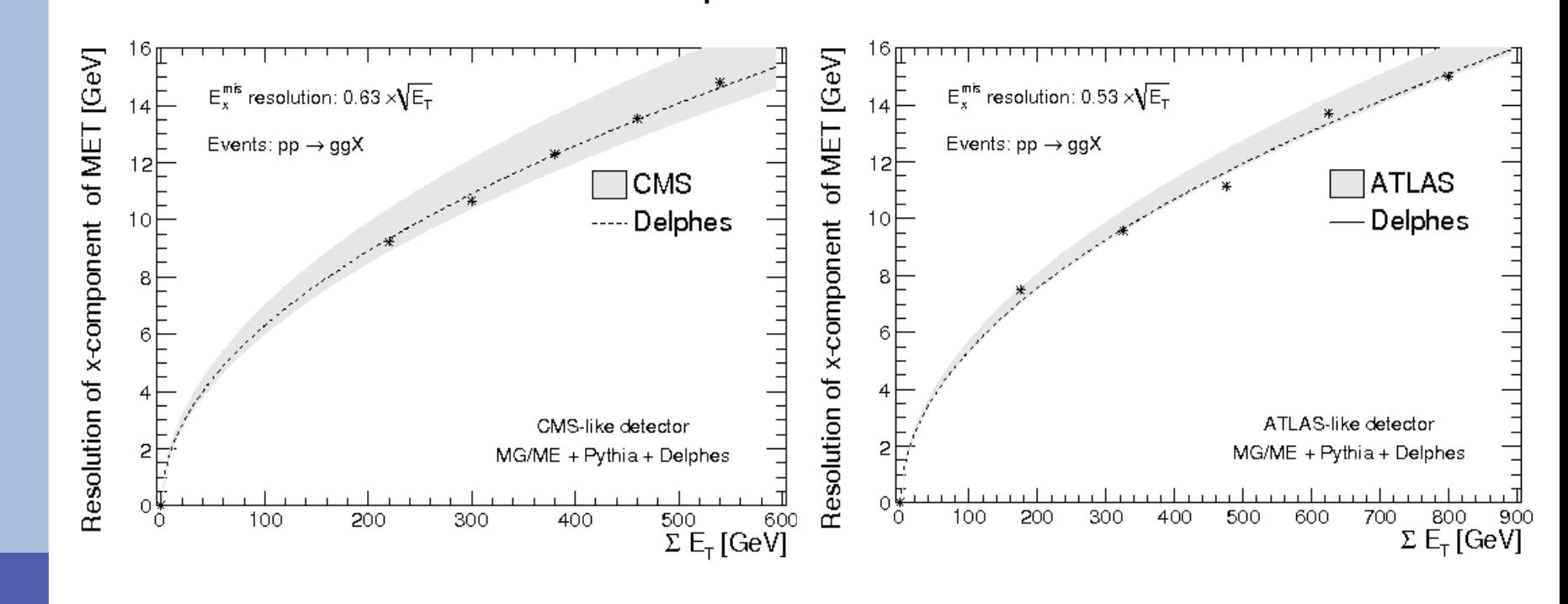

Used samples:  $pp \rightarrow gg$ : muon contribution is negligible

17/09/2009 **17/09/2009** 234 An excellent agreement is obtained comparing values of *Delphes* with the expectations of CMS and ATLAS detectors

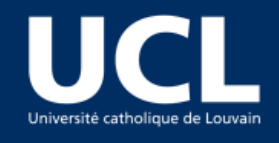

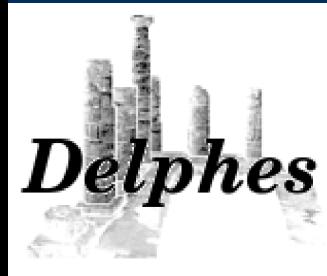

**Simulation** BUT also... **Tutorial Conclusion** 

Motivations *Additional features*

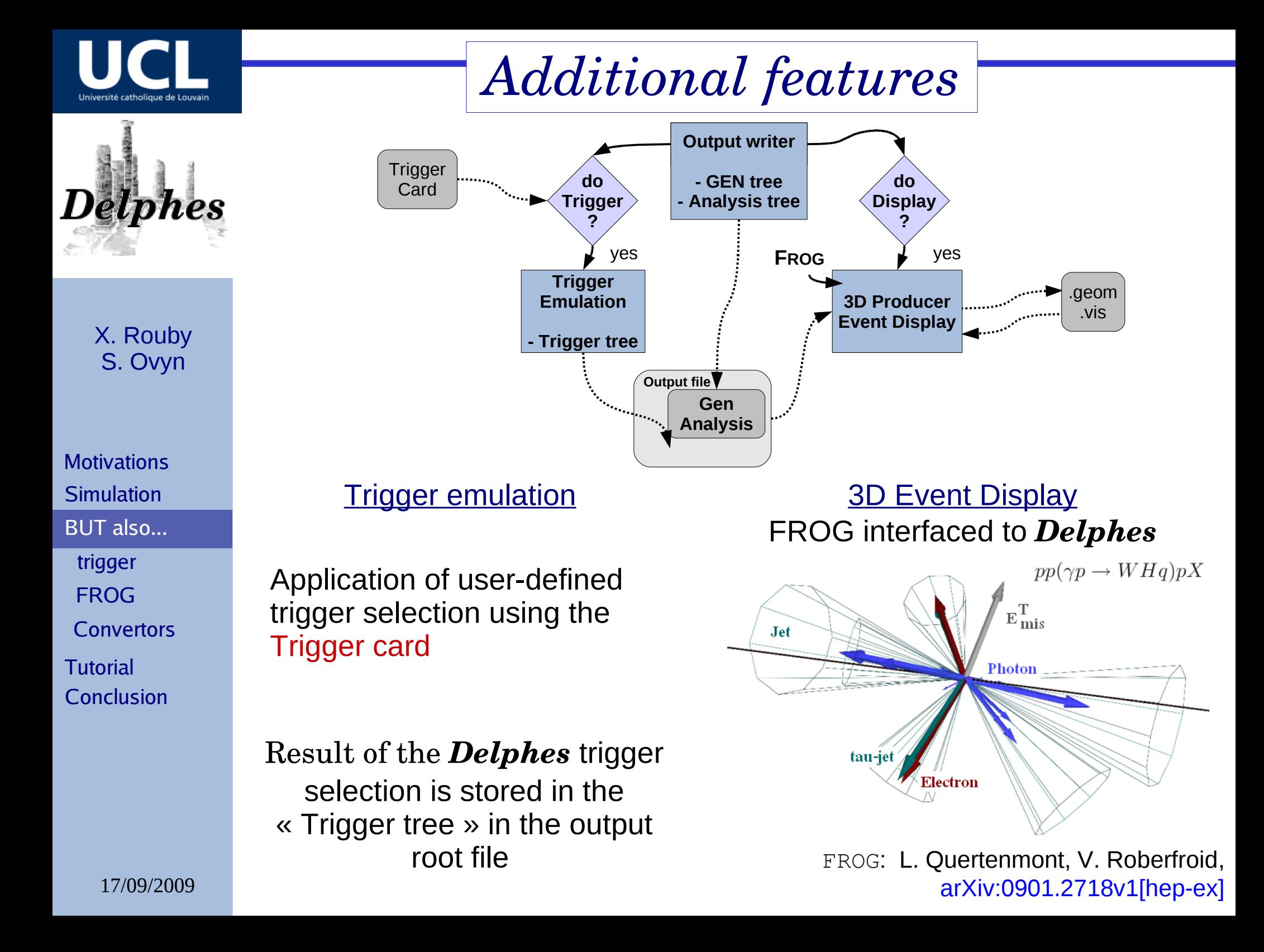

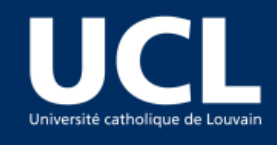

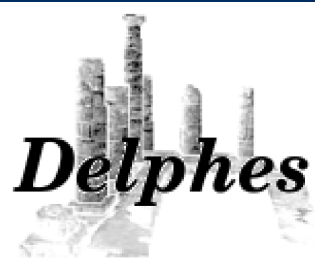

**Motivations Simulation** BUT also... **Trigger FROG Convertors Tutorial** 

Conclusion

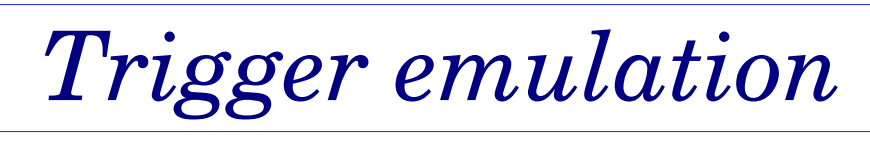

- Trigger selection in a real experiment

New physics often characterised by low  $\sigma$  of new physics compared to values of Standard Model ones

High statistics are required for data analyses  $\rightarrow$  high luminosity

BUT only a tiny fraction of the observed events can be stored for subsequent offline analyses,

- large data rejection factor using dedicated algorithms
	- Selection should be fast and very efficient

A trigger emulation is included in *Delphes*, using a fully parametrisable trigger table

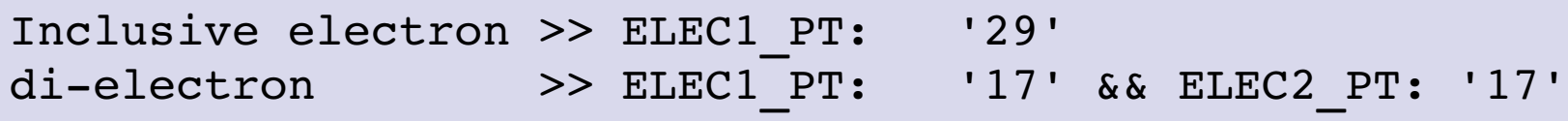

- select events containing objects (i.e. jets, particles,met) with a  $\bm{{\mathsf{p}}}\mathsf{_T}$ above some threshold.

- Logical combinations (AND) of several conditions are also possible.

 $17/09/2009$  Belaan ingger lables available for  $11/12/18$  as SMS experiments  $37$ - Default trigger tables available for ATLAS & CMS experiments

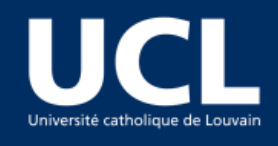

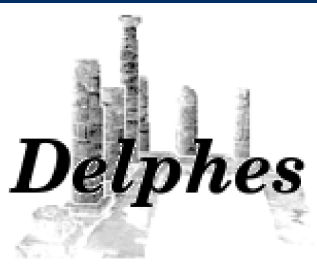

*3D Event Display*

FROG: L. Quertenmont, V. Roberfroid, arXiv:0901.2718v1[hep-ex]

Visualisation is useful to convey information about the detector layout and the event topology in a simple way.

X. Rouby S. Ovyn

**Motivations Simulation** BUT also... **Trigger FROG Convertors Tutorial** 

Conclusion

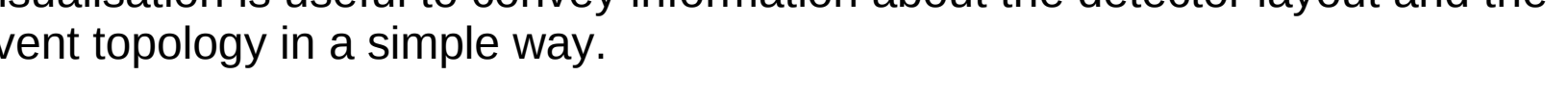

The *Fast and Realistic OpenGL Displayer* FROG interfaced in *Delphes*

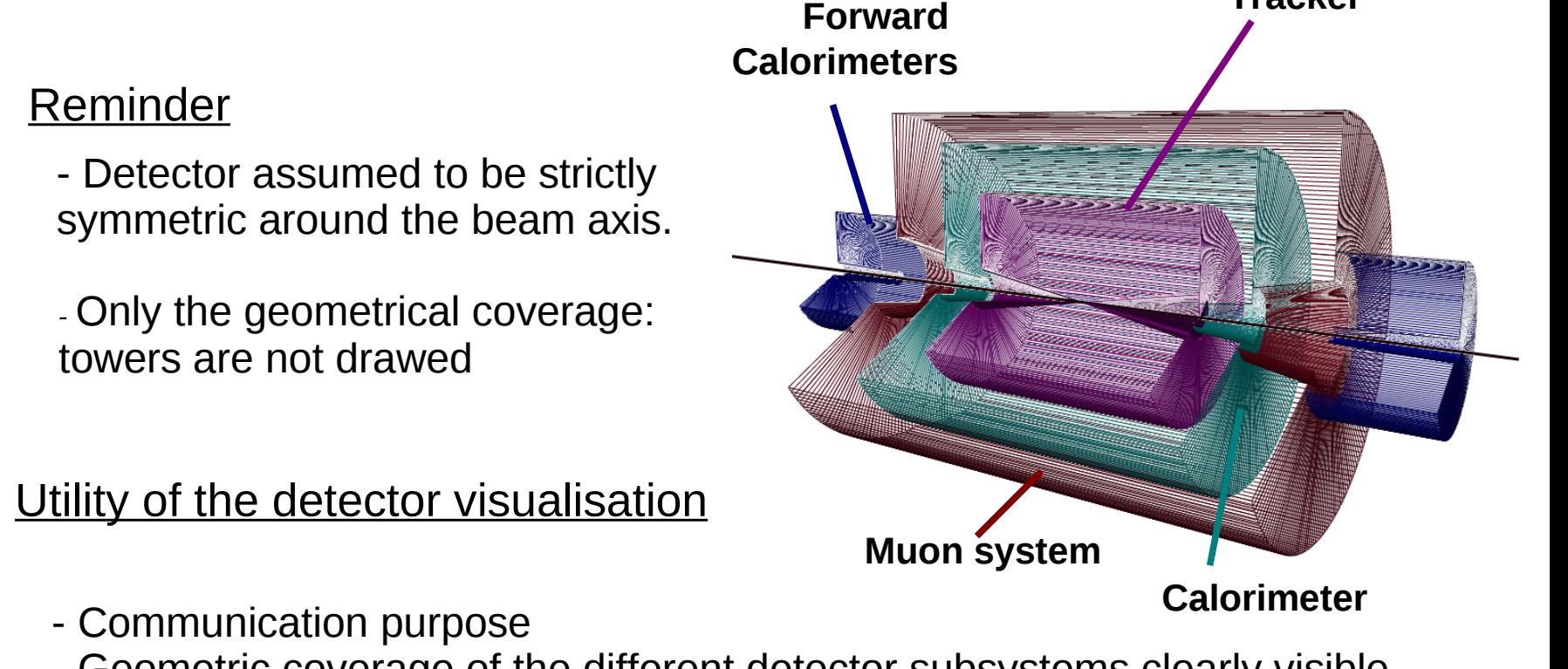

- Geometric coverage of the different detector subsystems clearly visible.

**Tracker**

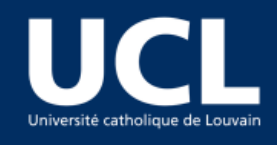

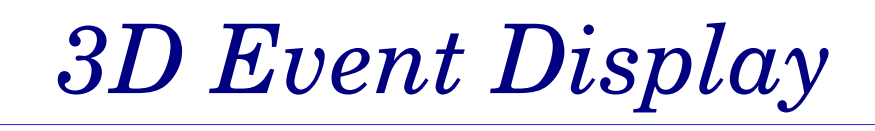

FROG: L. Quertenmont, V. Roberfroid,  $arXiv:0901.2718v1$ [hep-ex]

Visualisation is useful to convey information about the detector layout and the event topology in a simple way.

The *Fast and Realistic OpenGL Displayer* FROG interfaced in *Delphes*

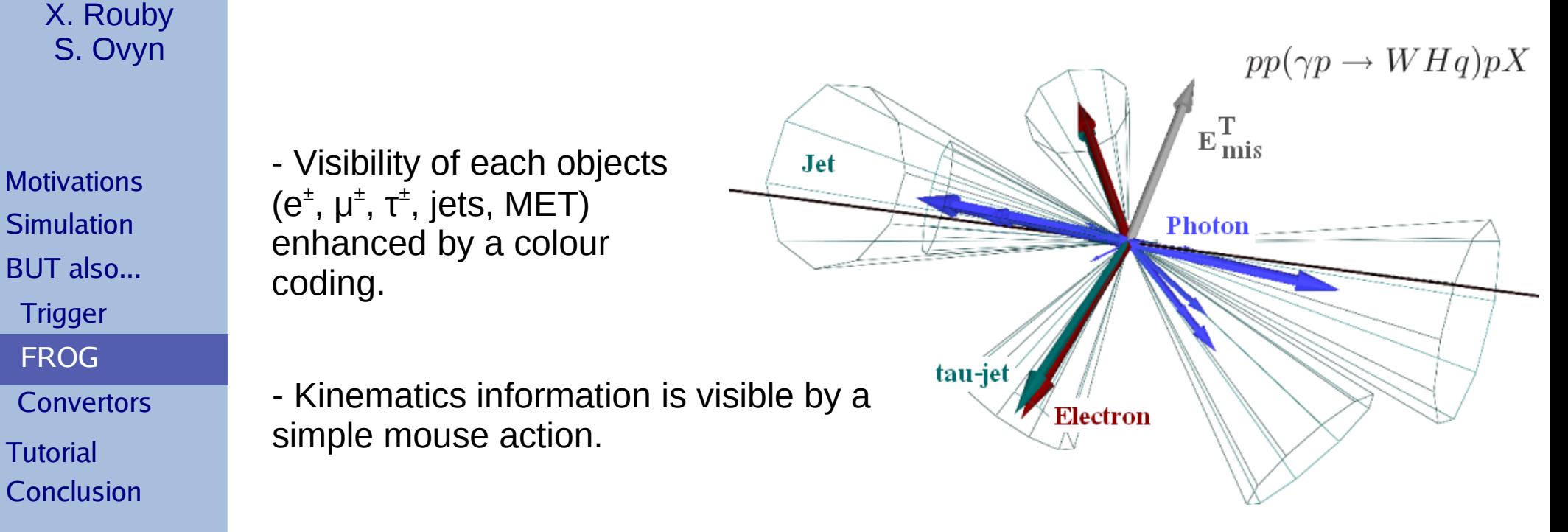

#### Utility of the event visualisation

- Deeper understanding of interesting physics processes

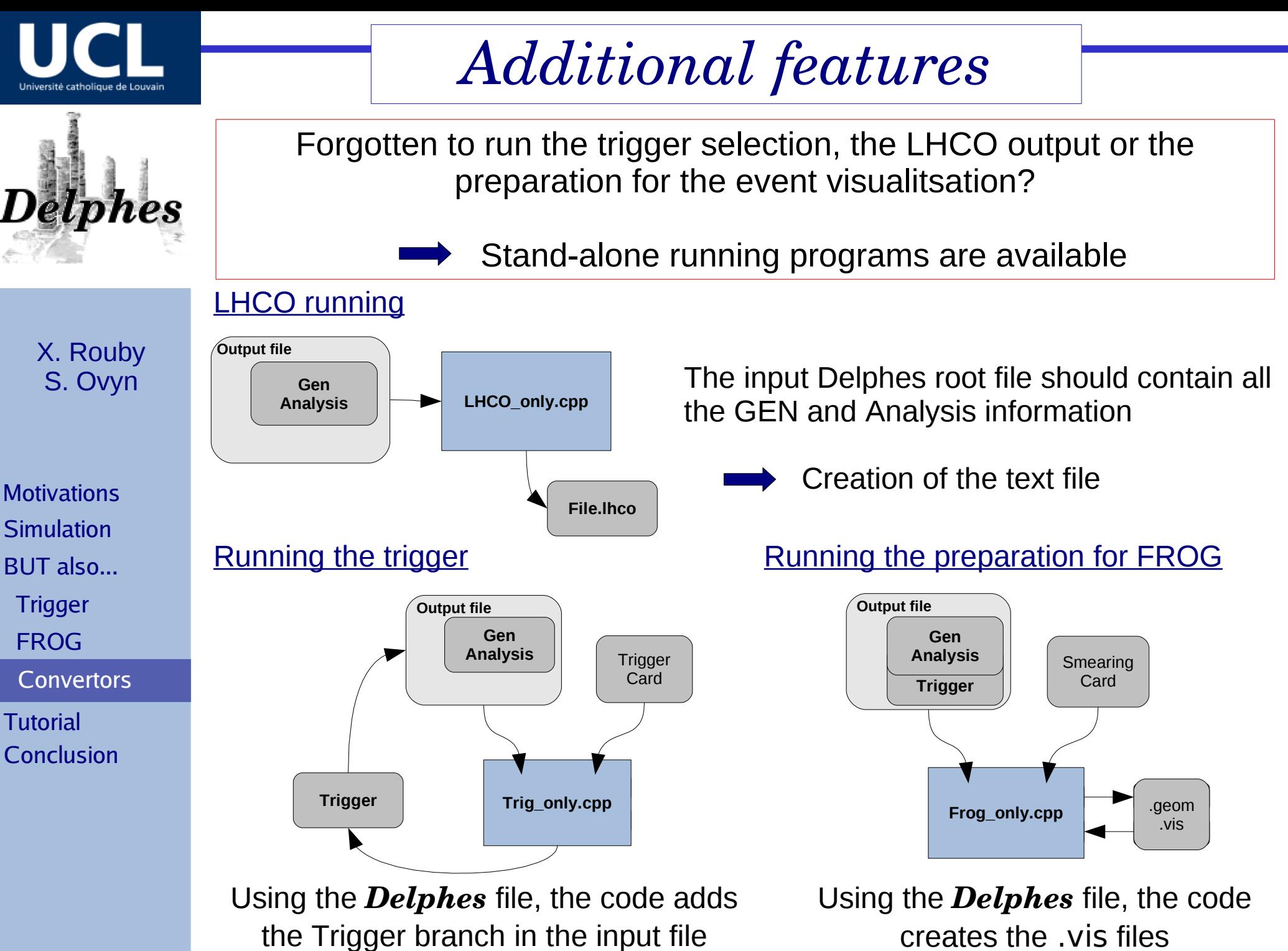

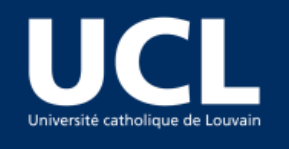

### *Additional features*

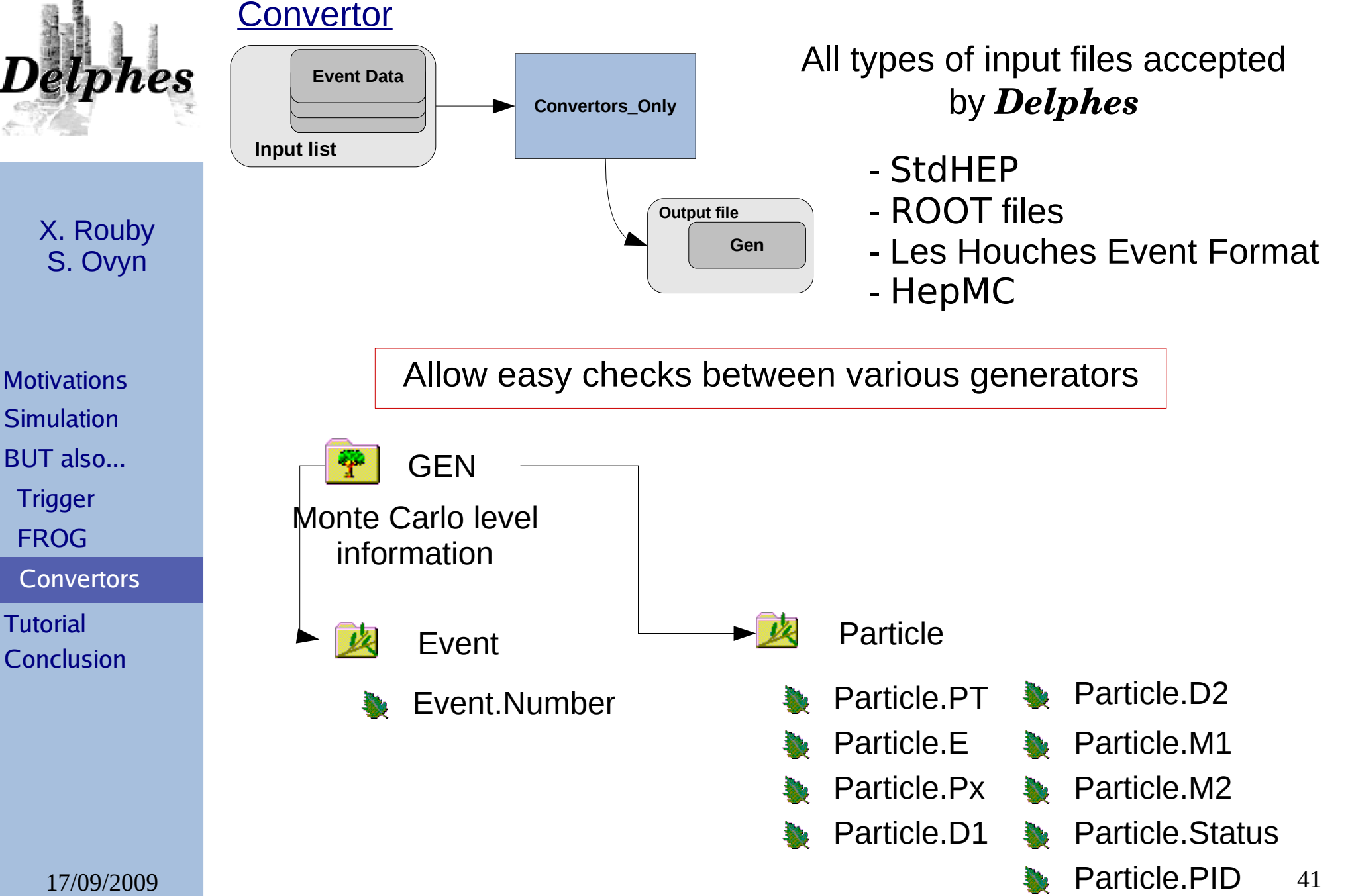

**FROG** 

**Tutorial** 

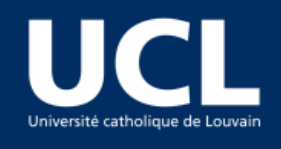

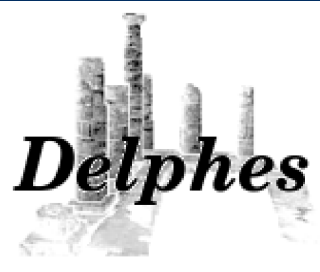

**Motivations Simulation** BUT also... **Tutorial** 

**Conclusion** 

### *Summary and Outlook*

We present here a new framework for the fast simulation of a generic collider experiment

- Includes Trigger, forward near-beam detectors, 3D Event display
- Several input file types accepted by *Delphes*
	- StdHEP
	- ROOT files
	- Les Houches Event Format
	- HepMC
- *Delphes* stores output information in
	- ASCII file of LHCO type
	- ROOT format
- *Delphes* performs a *fast* simulation:

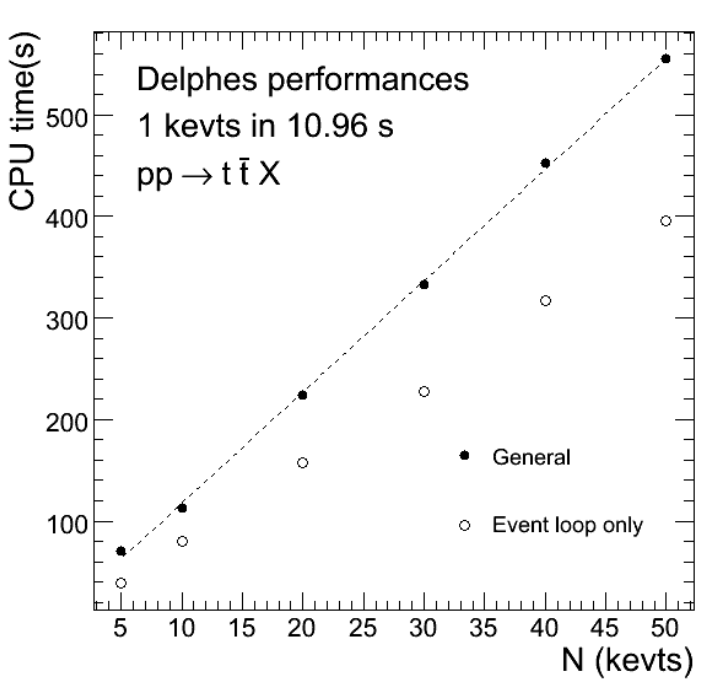

- 1 000 events, 10.96 s (regular laptop), 240 MB (physics dependent)

Can be used for fast evaluation of observability of new signals in phenomenology, as an illustration tool for tutorial sessions, ...

17/09/2009 42 <http://www.fynu.ucl.ac.be/delphes.html>

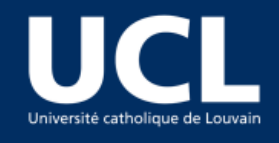

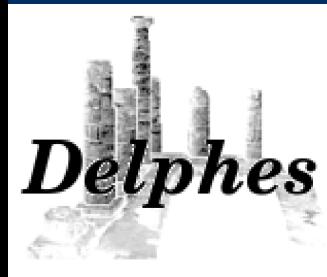

**Tutorial Simulation** BUT also... **Conclusion** 

Motivations **Small tutorial...** 

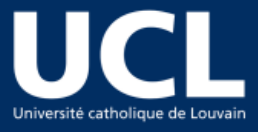

### *Getting started : download*

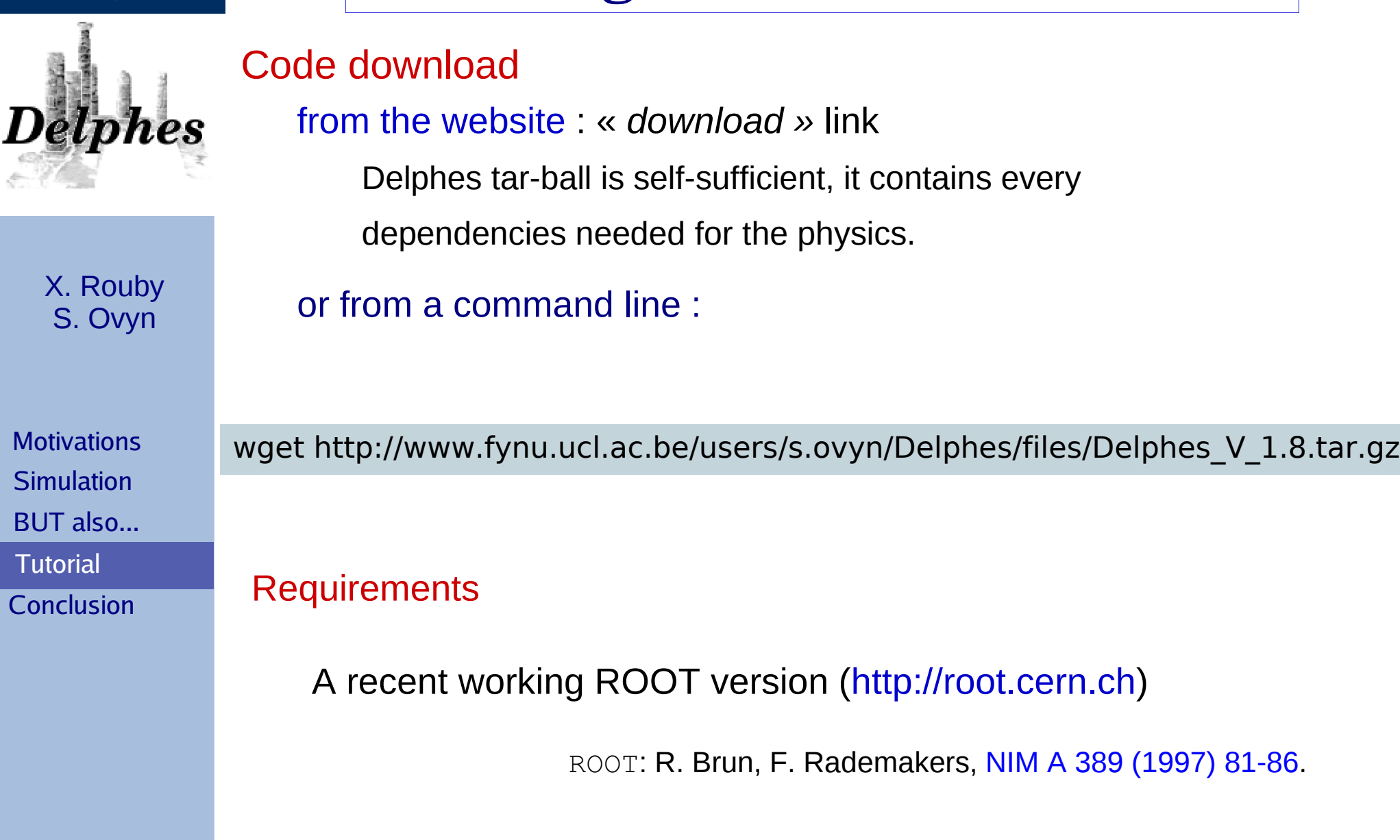

*Delphes* has been developped on ROOT > 5.18 on Linux with GNU  $\text{gcc/g++} > 4.1.2$ , but any recent version should be fine.

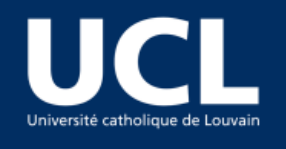

### *Getting started : download*

#### **Requirements**

#### Checking ROOT installation

#### echo \$ROOTSYS

X. Rouby S. Ovyn

phes

Tutorial root **Motivations Simulation** BUT also... Conclusion

If empty, check that the environment variables are defined. In *bash* shell, check that these variables are in the .bashrc: (e.g. assuming ROOT is in /usr/bin/root export ROOTSYS=/usr/bin/root export PATH=\$PATH:\$ROOTSYS/bin export LD\_LIBRARY\_PATH=\$LD\_LIBRARY\_PATH:\$ROOTSYS/lib Test it :

#### If the FROG event display is to be run:

**3D-OpenGL** libraries are not included in the tar.gz, but required

only if FROG is used. These libraries can be downloaded from

here: <http://curl.haxx.se/download.html>

More on FROG requirements:

17/09/2009 45 <http://projects.hepforge.org/frog/index.php?page=Starting.php>

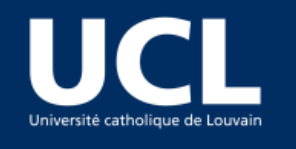

### *Getting started : compile*

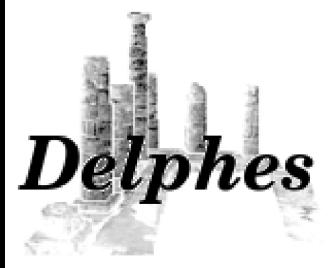

X. Rouby S. Ovyn

**Tutorial Motivations Simulation** BUT also... Conclusion

#### Untar – decompress the code sources

tar -xzf Delphes V 1.8.tar.gz

#### Compile the sources

cd Delphes V 1.8 ./genMakefile.tcl > Makefile make >> Compiling tmp/Utilities/ExRootAnalysis/src/BlockClassesDict.cc >> Compiling tmp/src/TreeClassesDict.cc ... >> Building Analysis\_Ex Delphes has been compiled Ready to run

Many lines are printed during the compilation.

In particular, the dependencies (like FastJet, mcfio, stdhep) lead to a few warning messages. This is normal and harmless.

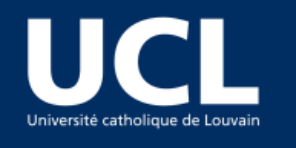

## ohes

### *Getting started : samples*

#### Input files from MC generator

Suggested samples for this introduction:

X. Rouby S. Ovyn

**Tutorial Motivations Simulation** BUT also... Conclusion

wget http://www.fynu.ucl.ac.be/users/s.ovyn/Delphes/files/tt\_jj\_small.hep.tar.gz tar -xzf tt\_jj\_small.hep.tar.gz mv samples/\* .

These events are  $\gamma p \rightarrow t\tau X$ ,

generated with MadGraph/MadEvent and

hadronised with Pythia

saved into StdHEP file format (\*hep).

List of input files:

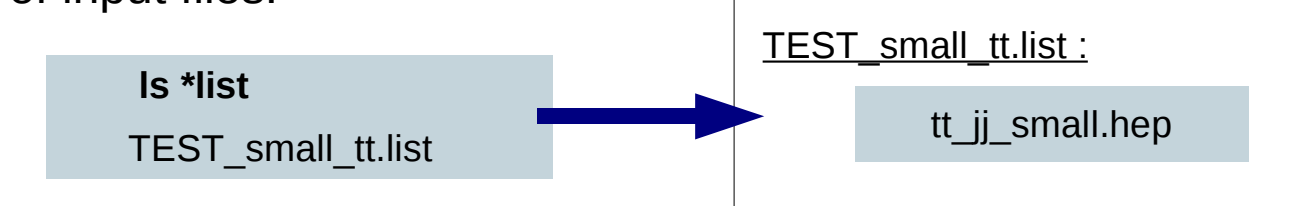

text file containing one input data file per line all data files must be of the same type

17/09/2009 47

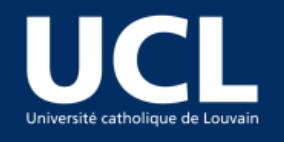

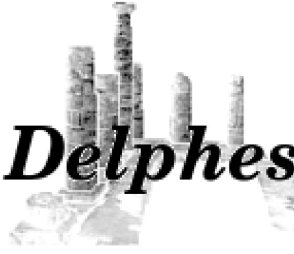

**Tutorial Motivations Simulation** BUT also... **Conclusion** 

### *Getting started : run*

#### Running *Delphes* :

#### ./Delphes

Usage: ./Delphes input file output file [detector card] [trigger card] input\_list - list of files in Ntpl, StdHep of LHEF format, output file - output file. detector card - Datacard containing resolution variables for the detector simulation (optional) trigger card - Datacard containing the trigger algorithms (optional) Main things needed: input list : e.g. TEST small tt.list output\_file : e.g. test.root Some options: detector\_card : e.g. data/DetectorCard CMS.dat trigger\_card : e.g. data/TriggerCard\_CMS.dat List of input MC files Output ROOT filename Detector parameters Trigger definitions

Try it:

./Delphes TEST\_small\_tt.list test.root

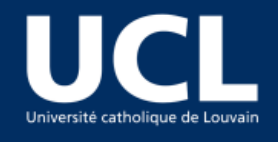

### *Trigger Card*

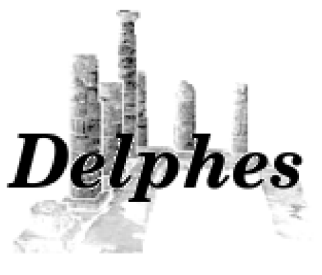

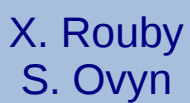

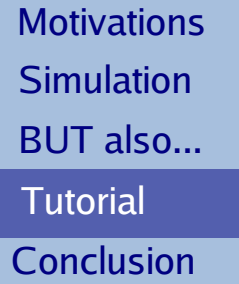

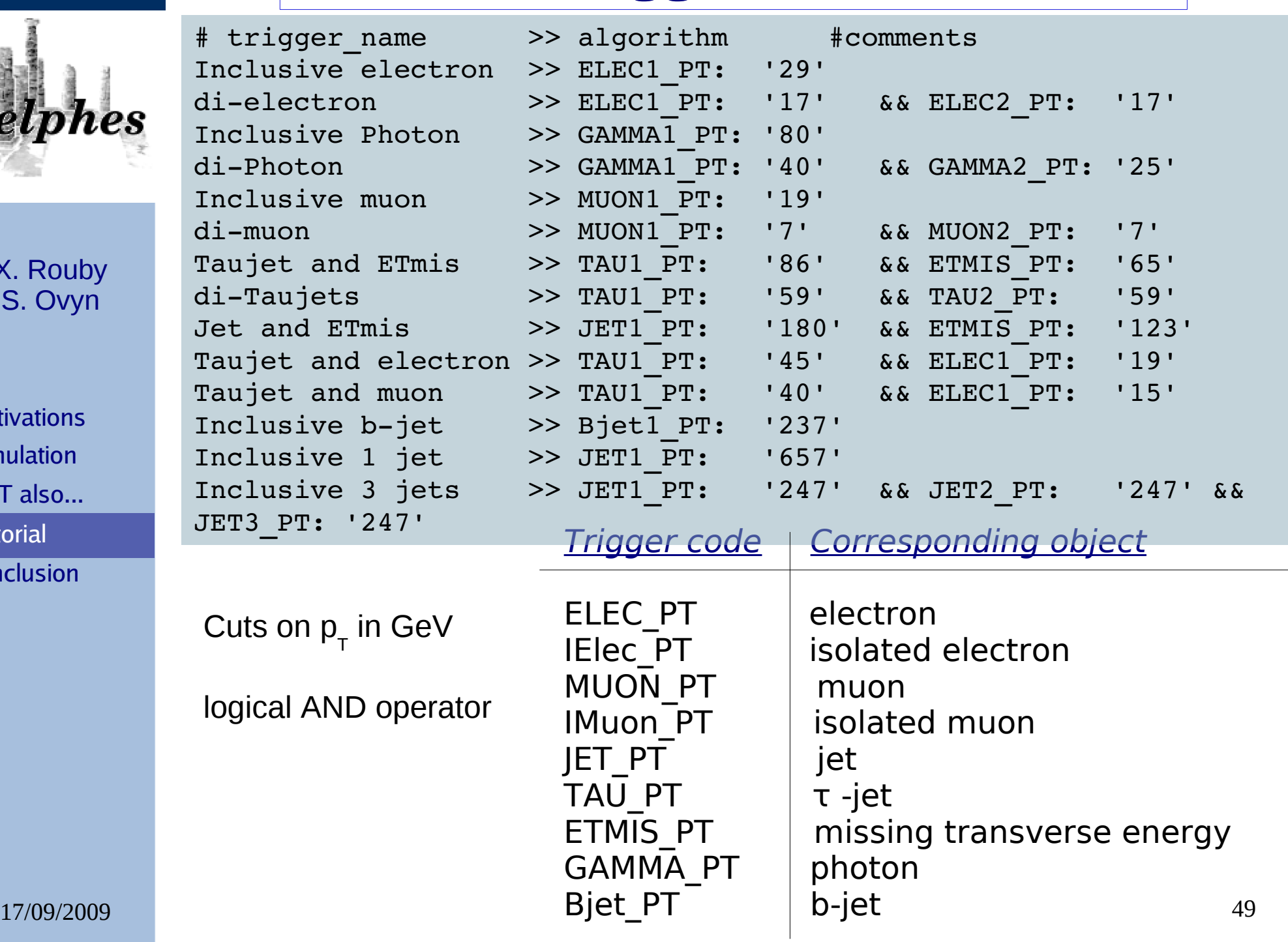

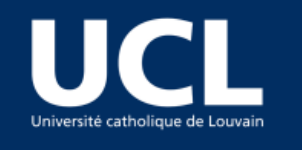

### *FROG*

3D Event Display FROG interfaced to **Delphes** To run FROG, some libraries are lphes needed, as it uses the OpenGL free  $pp(\gamma p \rightarrow WHq)pX$ libraries, which are not in Delphes  $\mathbf{E_{mis}^{T}}$ X. Rouby **Jet** OpenGL: S. Ovyn xorg-x11-Mesa-libGL-6.8.2-1.EL.33.0.2 **Photon**  xorg-x11-Mesa-libGLU-6.8.2-1.EL. 33.0.2 GLUT: tau-jet **Motivations**  freeglut-2.2.0-14 Electron **Simulation**  freeglut-devel-2.2.0-14 BUT also... X11-devel: **Tutorial** FROG: L. Quertenmont, V. Roberfroid, xorg-x11-devel-6.8.2-1.EL.33.0.2 CURL: arXiv:0901.2718v1[hep-ex] Conclusion libcurl FROG runs on two files : \*geom and \*vis, which are created if the flag is ON **FLAG\_frog 1 //1 to run the FROG event display** Then compile the source (NOT done automatically when Delphes is compiled) cd Utilities/FROG Compile it... make ... cd ../.. ...Run it 17/09/2009 50 ./Utilities/FROG/frog

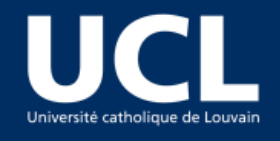

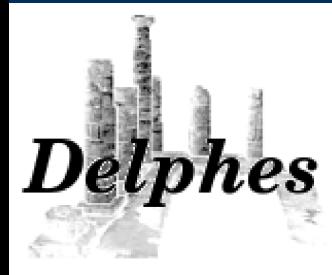

### *Backup slides*

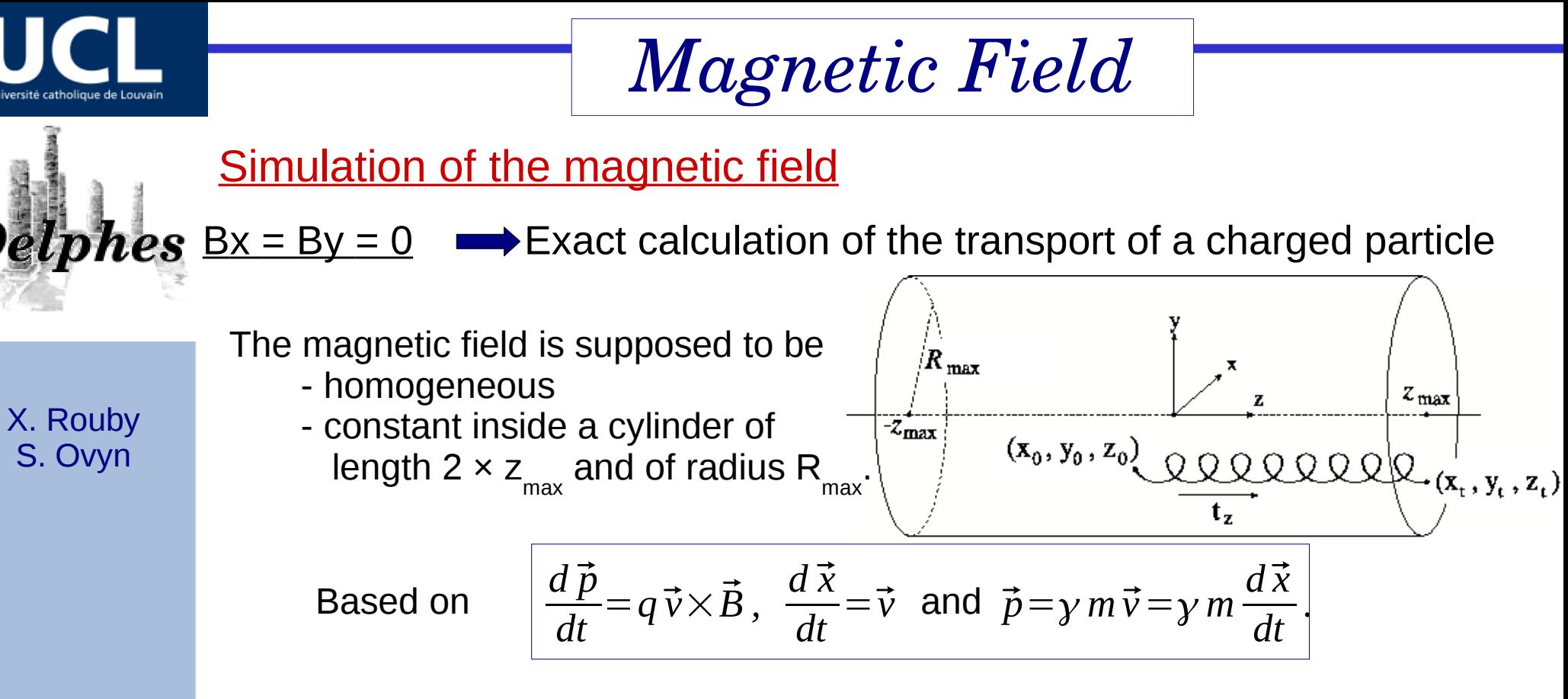

Expression of the position and momentum of the charged particle at any time t.

$$
r = \frac{p_{\text{TO}}}{\omega \gamma m} \qquad \omega = \frac{q}{\gamma m} B_z \quad \phi_0 = -\arctan(\frac{p_{x0}}{p_{y0}}) \qquad \begin{cases} x(t) = x_c + r \cos(\omega t + \phi_0) \\ y(t) = y_c + r \sin(\omega t + \phi_0) \end{cases}
$$
  
\n
$$
B_z = 0 \qquad \omega^{x} \qquad \omega^{x} \qquad \
$$

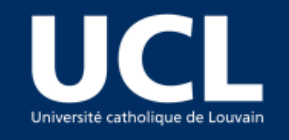

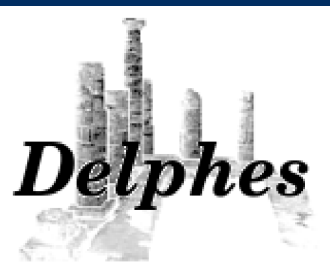

To make the code faster, the time of flight needed to exit the cylinder is computed *Magnetic Field*

 $1^{\circ}$ )  $t_{\rm z}$ : time needed to reach the end of the tracker longitudinally

$$
t_z = \frac{\gamma m}{p_{z0}}(-z_0 + z_{max} \times sign(p_{z0}))
$$

 $S. Ovyn$   $\qquad \qquad \bullet$   $\qquad \qquad \bullet$   $\qquad \qquad \bullet$   $\qquad \qquad \bullet$   $\qquad \qquad \bullet$ ¿ 2°)  $t_{\rm z}$  :time to exit the volume by the side once R(t) =  $R_{\rm max}$ 

$$
t_{T} = \frac{1}{\omega} \left[ \Phi_c - \phi_0 + \arctan\left(\frac{R_{\text{max}}^2 - (R_c^2 + r^2)}{2rR_c}\right) \right]
$$

$$
t_{\max} = min(t_T, t_z) \qquad \begin{cases} t_z \text{ such that } |z(t_z)| = z_{\max} \\ t_T \text{ such that } R(t_T) = R_{\max} \end{cases}
$$

<u>Bx  $\neq$  By  $\neq$  0</u>  $\longrightarrow$  iterative method step by step until the particle exits the tracker region Method slower than for a pure solenoidal B field

Disclamer: magnetic field of muon chambers such as for ATLAS not simulated with *Delphes*

X. Rouby

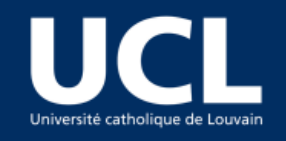

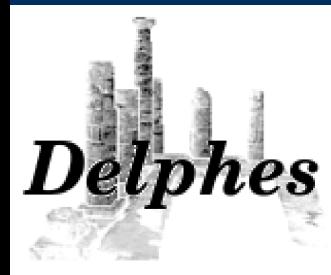

### *Jets algorithms*

#### *Cone algorithms*

1°) CDF jet algorithm - cone (also named « J*etClu cone jet algorithm* »)

- Associates together towers lying within a circle in the  $(η, φ)$  space.
- Used by the CDF experiment in Run II.
- Towers with a  $\mathsf{E}_{_{\mathsf{T}}}$  higher than a given threshold (default:  $\mathsf{E}_{_{\mathsf{T}}}$  > 1 GeV) used as seeds for the jet candidates.

The existing FastJet code has been modified to allow easy modification of the tower pattern in η, φ space.

JetClu is not infrared safe

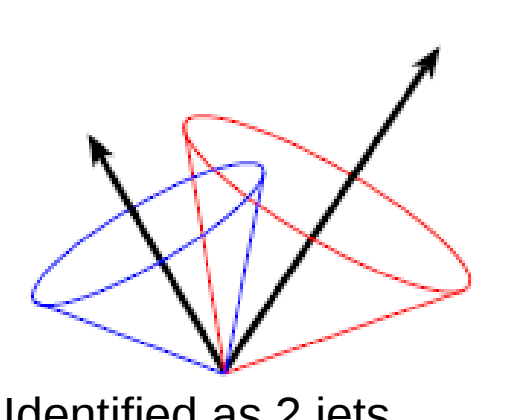

With addition of a soft gluon

Identified as 2 jets Identified as 1 jets

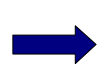

More performant algorithms are also available in Delphes

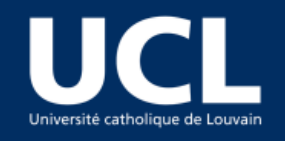

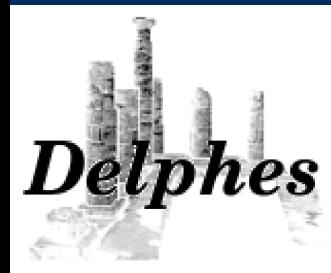

### *Jets algorithms*

#### *Cone algorithms*

- 1°) CDF jet algorithm cone (also named « J*etclu cone jet algorithm* »)
	- Associates together towers lying within a circle in the (η, φ) space.
	- Used by the CDF experiment in Run II.
	- Towers with a  $\mathsf{E}_{_{\mathsf{T}}}$  higher than a given threshold (default:  $\mathsf{E}_{_{\mathsf{T}}}$  > 1 GeV) used as seeds for the jet candidates.

The existing FastJet code has been modified to allow easy modification of the tower pattern in η, φ space.

#### 2°) CDF Midpoint algorithm

- Identical jet procedure than the CDF jet cone algorithm
- Algorithm that reduces infrared sensitivity
- Adds 'midpoints' (energy barycentres) in the list of cone seeds.

#### 3°) SIS Cone jets : NO seed!

- Simultaneously insensitive to additional soft particles and collinear splittings,
- 17/09/2009 55 - Fast enough to be used in experimental analysis.

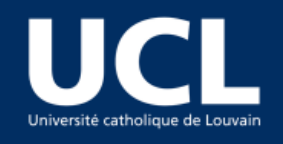

### *Jets algorithms*

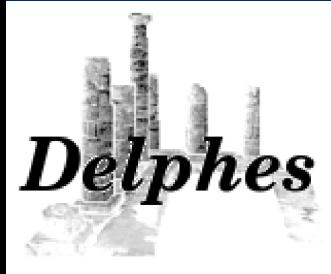

X. Rouby S. Ovyn

#### *Recombination algorithms*

- Infrared and colinear safe
- Merge successive calorimeter tower pairs
- Similar jet running except for the definition of distances *d*

distance  $d_{_{ij}}$  between each pair of towers (i, j) variable  $d_{_{\mathit{B}}}$  (beam distance) depending on the  $\bm{{\mathsf{p}}}_{_{\mathsf{T}}}$  of the tower i.

#### *Algorithm:*

- Browses the calotower list
- Starts by finding the minimum value  $d_{min}$  of all  $d_{in}$  and  $d_{in}$ .
- $d_{min} = d_{ij}$  towers i and j merged into a single tower with  $p^{\mu} = p^{\mu}(i) + p^{\mu}(j)$ -  $d_{min} = d_{in}$  the tower is declared as a final jet

4°) k<sub>t</sub> jets: 
$$
d_{ij} = min(k_{ti}^2, k_{tj}^2) \Delta R_{ij}^2/R^2
$$
 and  $d_{iB} = k_{ti}^2$ 

5°) Cambridge / Aachen jets:  $\;d_{ij} \!=\! \varDelta \, R_{ij}^2 / \, R^2 \quad$  and  $\; \;d_{iB} \!=\! 1$ 

6°) Anti k<sub>t</sub> jets:  $d_{ij}$ = $min(1/k_{ti}^2, 1/k_{tj}^2) \, \Delta \, R_{ij}^2/R^2$  and  $d_{iB}$ = $1/k_{ti}^2$ 

### *Forward detectors around CMS*

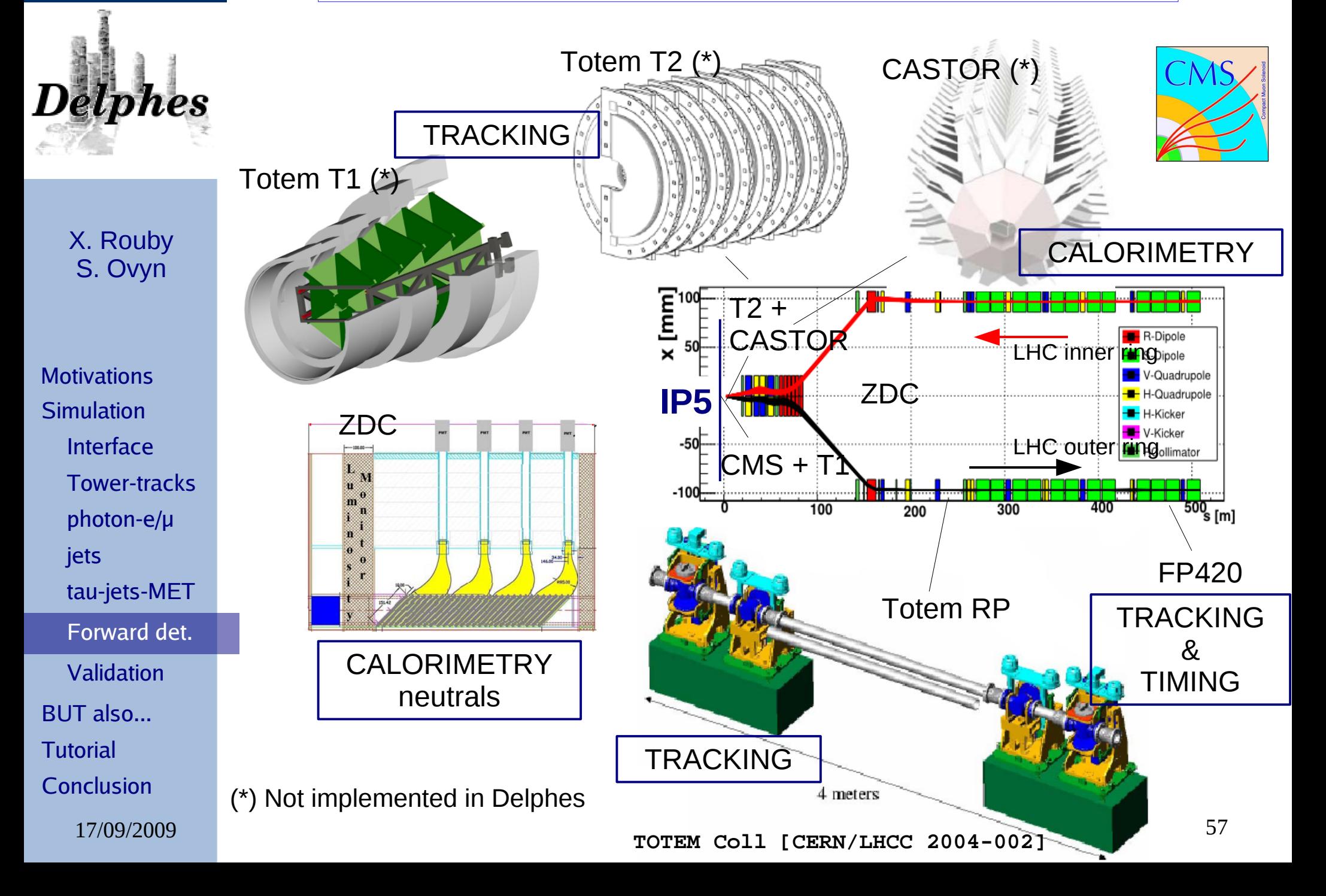

### *Forward detectors around ATLAS*

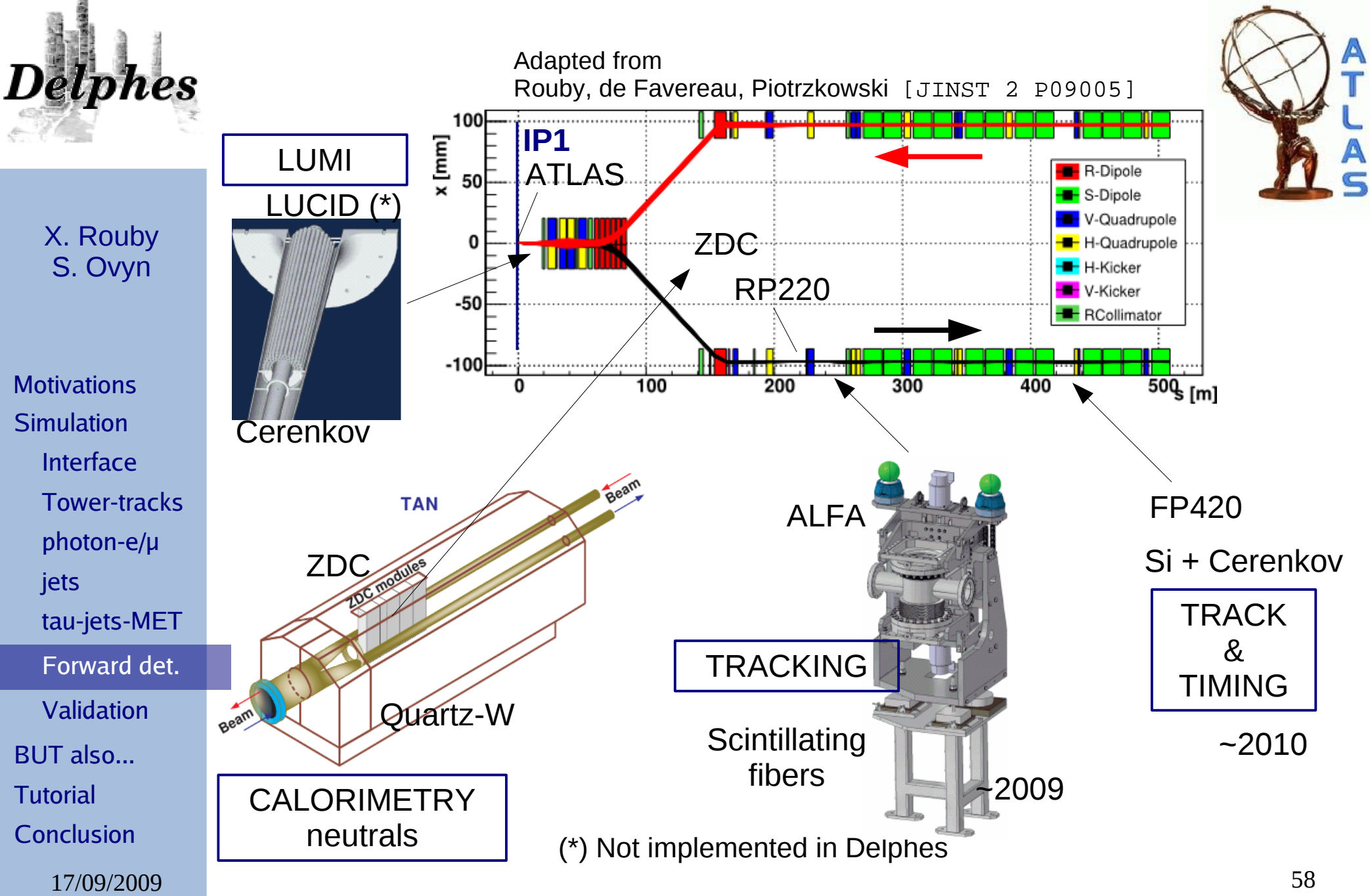

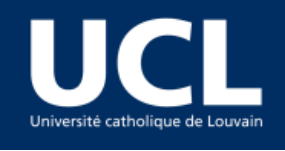

### *HECTOR implementation*

- *Delphes* uses HECTOR to perform particle transport in beamlines

X. Rouby, J. de Favereau and K. Piotrzkowski, [JINST 2\(2007\) P09005](http://www.iop.org/EJ/article/1748-0221/2/09/P09005/jinst7_09_p09005.pdf)

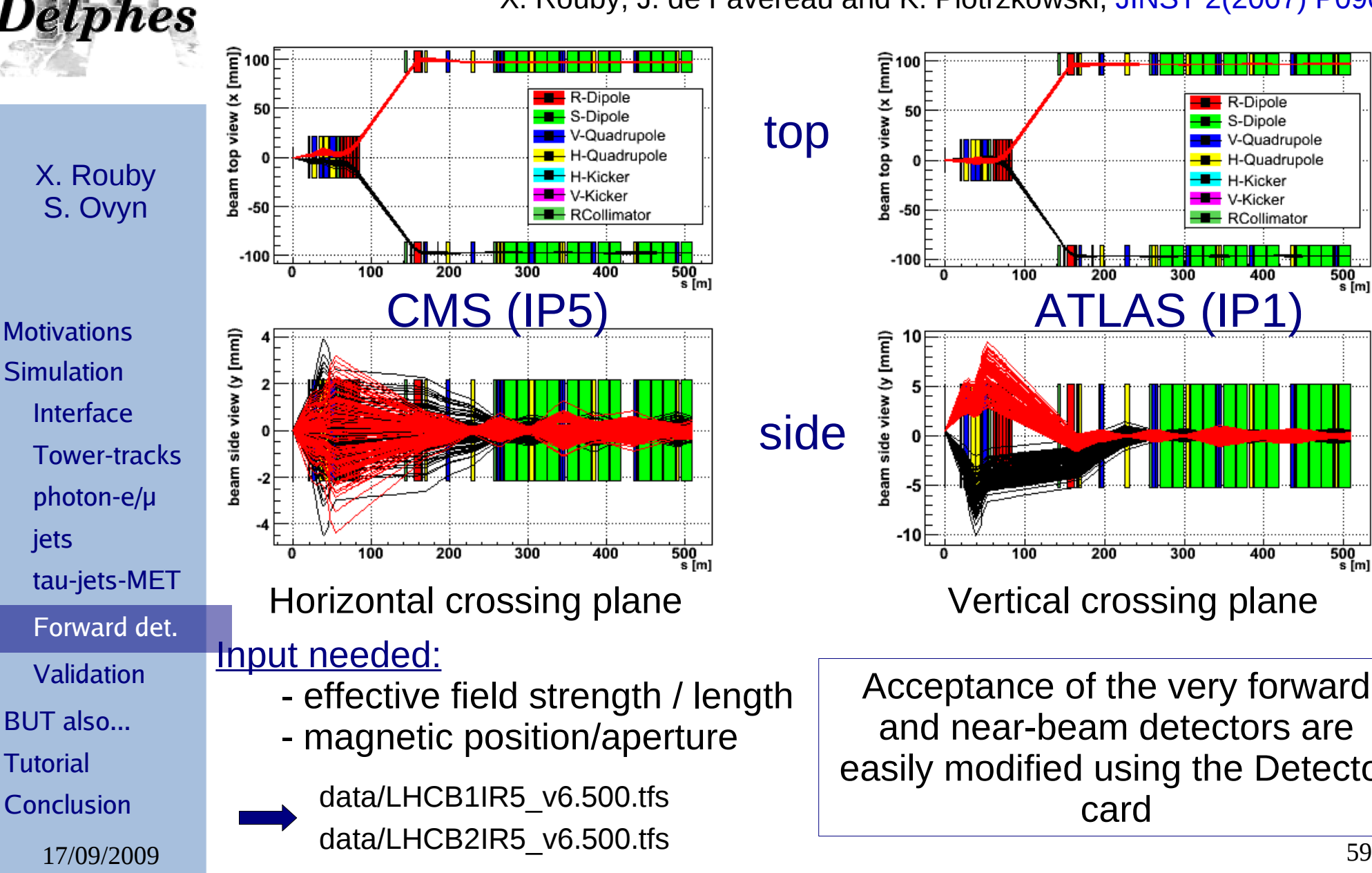

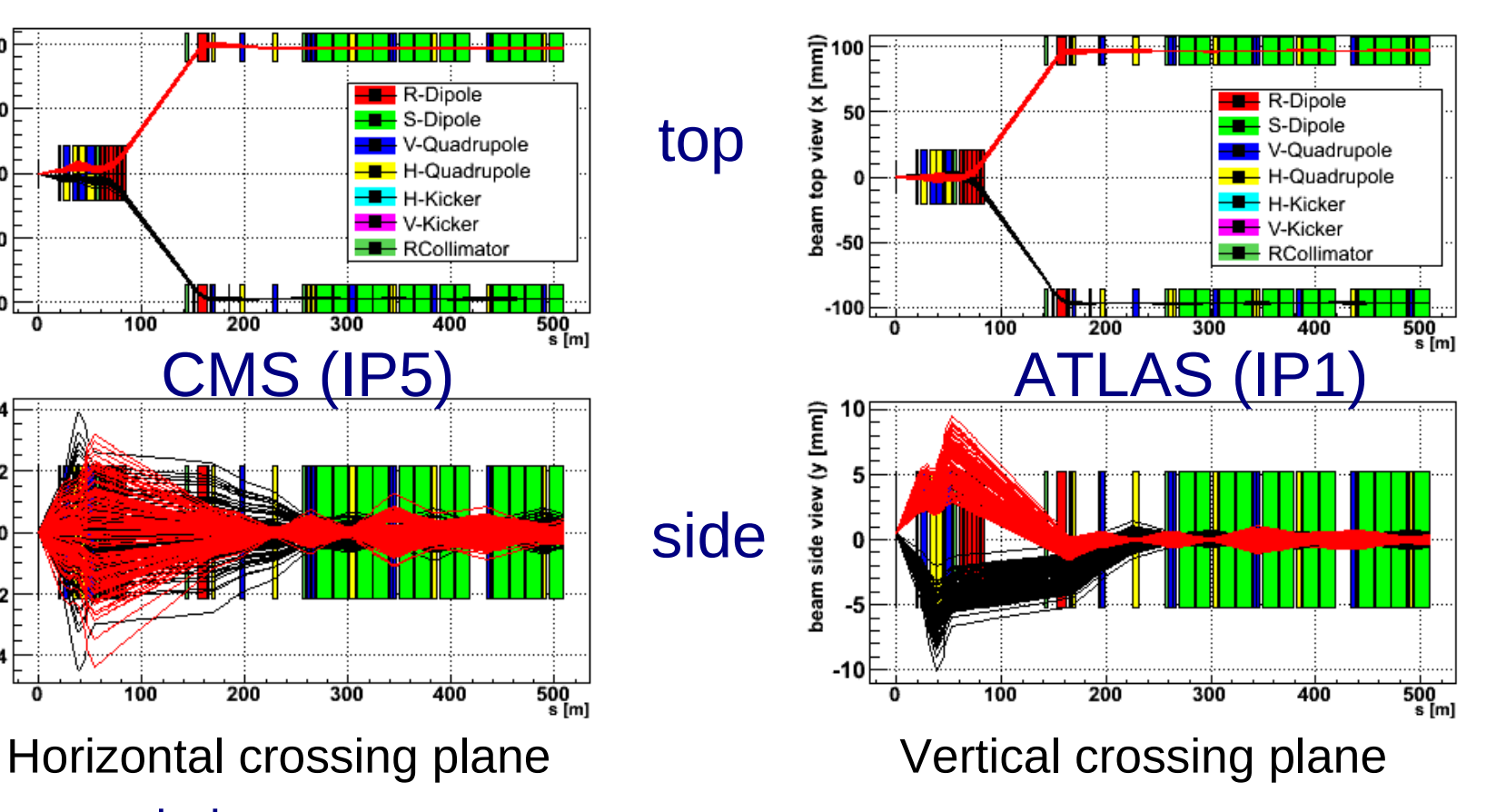

Acceptance of the very forward and near-beam detectors are easily modified using the Detector card

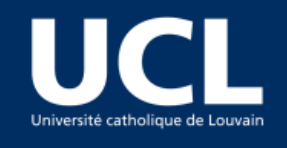

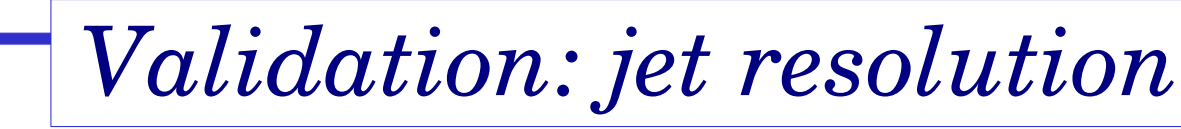

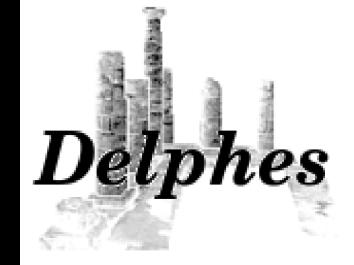

**Motivations Simulation**  Interface Tower-tracks photon-e/µ jets tau-jets-MET Validation BUT also... Forward det.

Tutorial

**Conclusion** 

Validation procedures using CMS-like detector parameters

CMS resolution from: The CMS Collaboration, CERN/LHCC 2006-001.

The majority of interesting processes contain jets in the final state.

The jet resolution is therefore a crucial point

Sample used:  $pp \rightarrow gg$ 

- Arranged in 14 bins of gluon  $\bm{{\mathsf{p}}}_{{}_{\mathsf{T}}}$  .
- In each  $\bm{{\mathsf{p}}}_{{}_{\mathsf{T}}}$  bin, Delphes jets are matched to the closest GEN jet using

 $\Delta$  *R* =  $\sqrt{(n^{rec} - n^{MC})^2 + (\phi^{rec} - \phi^{MC})^2}$  < 0.25

-  $E_T^{\text{rec}}/E_T^{\text{MC}}$  histograms fitted with a Gaussian distribution in the interval  $\pm 2$  rms centred around the mean value. The resolution in each  $\bm{{\mathsf{p}}}_{{}_{\mathsf{T}}}$  bin is obtained by

 $17/09/2009$  60 An excellent agreement is obtained comparing values of *Delphes* with the expectations of the general purpose CMS detector

 $\sigma(\mathsf{E}^{\mathsf{rec}}_{{\mathsf{T}}}\mathsf{E}^{\mathsf{MC}}_{{\mathsf{T}}}),$ 

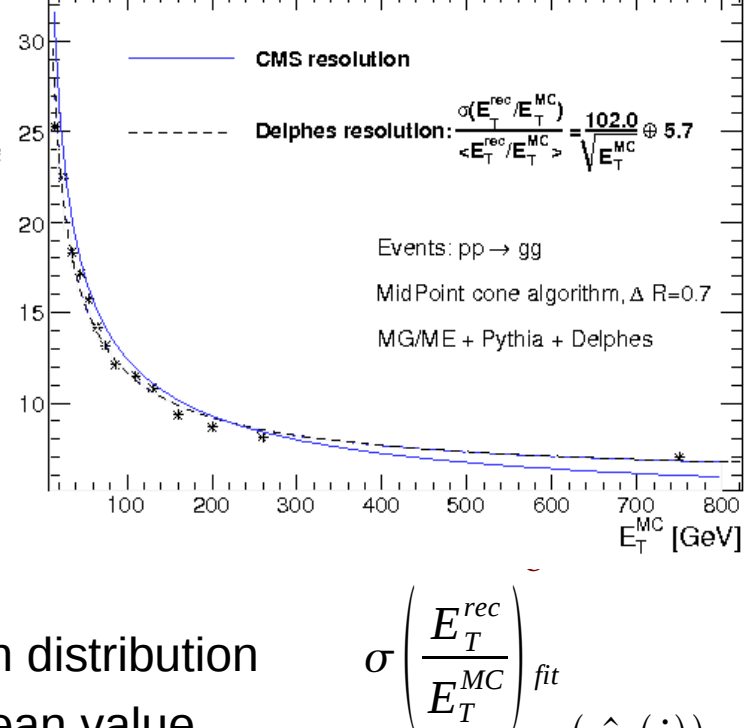

 $\Big\langle$ 

 $E_T^{rec}$ 

 $\frac{I}{MC}\,\Big\rangle$  fit

 $(\hat{p}_{\scriptscriptstyle T}(i))$ 

 $E_{\,T}^{\,\rm \scriptscriptstyle M}$